Министерство науки и высшего образования Российской Федерации Федеральное государственное автономное образовательное учреждение высшего образования

«Российский государственный профессионально-педагогический университет»

## **ЭЛЕКТРОННОЕ УЧЕБНОЕ ПОСОБИЕ «ОСНОВЫ ИНФОРМАЦИОННОЙ БЕЗОПАСНОСТИ»**

Выпускная квалификационная работа по направлению подготовки 44.03.04 Профессиональное обучение (по отраслям) профилю подготовки «Информатика и вычислительная техника»

профилизации «Информационная безопасность»

Идентификационный номер ВКР: 637

Екатеринбург 2019

Министерство науки и высшего образования Российской Федерации Федеральное государственное автономное образовательное учреждение высшего образования «Российский государственный профессионально-педагогический университет»

Институт инженерно-педагогического образования Кафедра информационных систем и технологий

> К ЗАЩИТЕ ДОПУСКАЮ И.о. заведующего кафедрой ИС И. А. Суслова «<u>, » \_ 2019 г.</u>

# ВЫПУСКНАЯ КВАЛИФИКАЦИОННАЯ РАБОТА **ЭЛЕКТРОННОЕ УЧЕБНОЕ ПОСОБИЕ «ОСНОВЫ ИНФОРМАЦИОННОЙ БЕЗОПАСНОСТИ»**

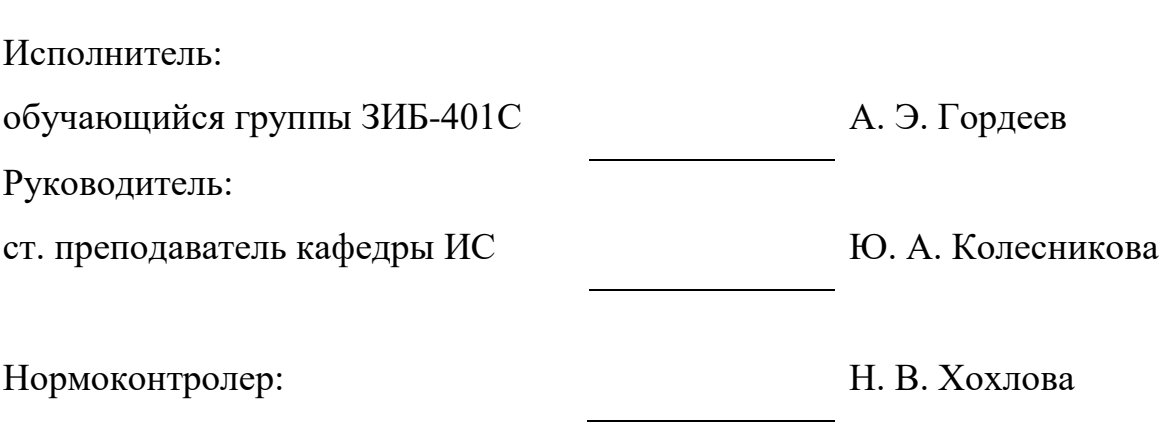

Екатеринбург 2019

#### **АННОТАЦИЯ**

Выпускная квалификационная работа состоит из электронного учебного пособия «Основы информационной безопасности» и пояснительной записки на 54 страницах, содержащей 12 рисунков, 30 источников литературы, а также 1 приложение на 2 страницах.

Ключевые слова: ЭЛЕКТРОННОЕ УЧЕБНОЕ ПОСОБИЕ, ИНФОР-МАЦИОННАЯ БЕЗОПАСНОСТЬ

**Гордеев А. Э.,** Электронное учебное пособие «Основы информационной безопасности»: выпускная квалификационная работа / А. Э. Гордеев; Рос. гос. проф.-пед. ун-т, Ин-т инж.-пед. образования, Каф. информ. систем и технологий. — Екатеринбург, 2019. — 54 с.

В работе рассмотрены вопросы разработки электронного учебного пособия на тему «Основы информационной безопасности».

Целью работы является разработка электронного учебного пособия для обучения студентов среднего профессионального образования направления подготовки 44.02.06 Профессиональное обучение (по отраслям) специализации 10.02.03 «Информационная безопасность автоматизированных систем».

Для достижения поставленной цели был проведен анализ литературных и интернет-источников, посвященных теме, отобран и структурирован теоретический материал, внедрены лабораторные работы, медиа-материалы и средства контроля. Учебное пособие реализовано в электронном виде.

## **СОДЕРЖАНИЕ**

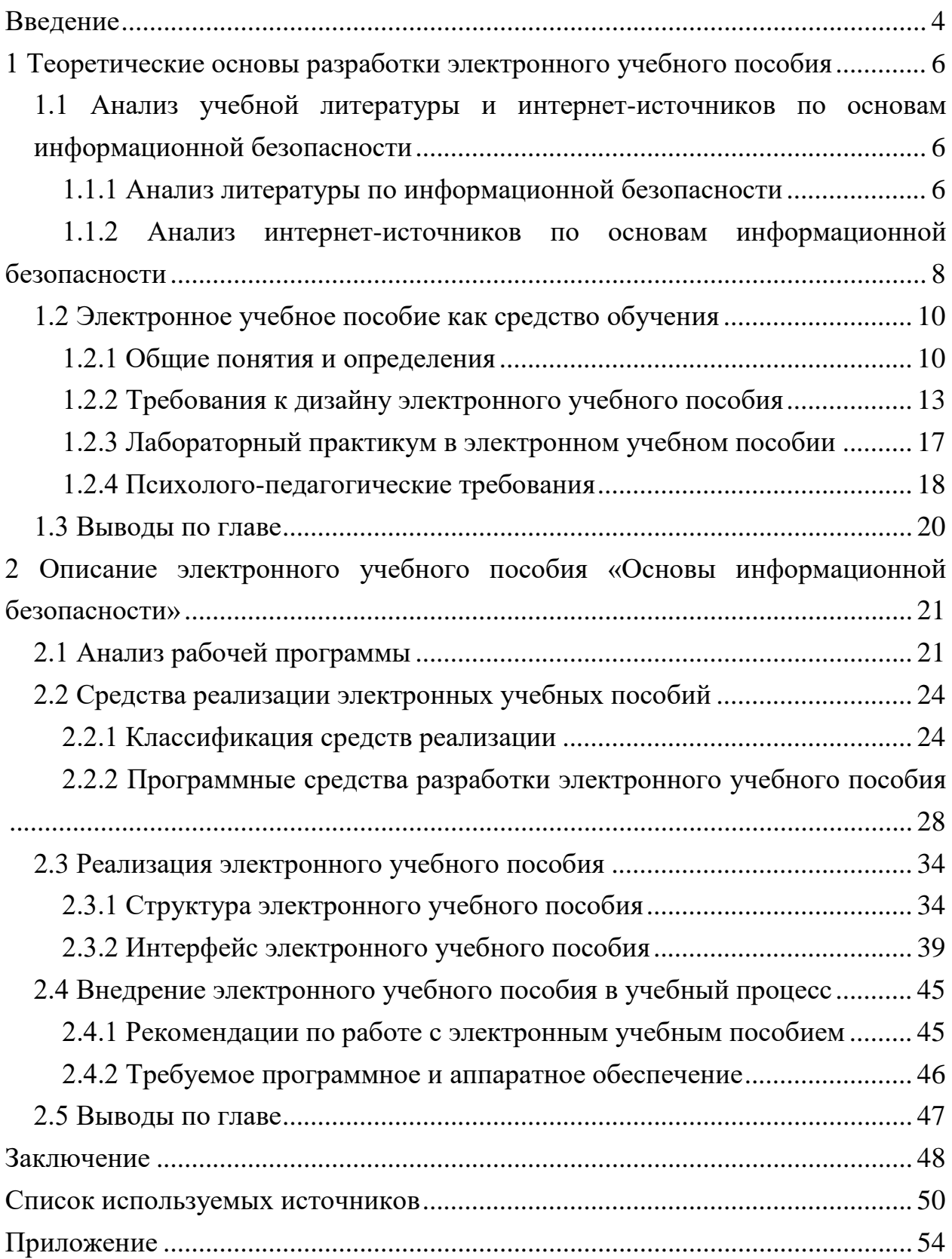

#### <span id="page-4-0"></span>**ВВЕДЕНИЕ**

В современном мире сложно представить жизнь человека без компьютера. Печатные издания ушли на покой, все больше информации представляется в электронном виде. Данная тенденция настигла и образовательную среду. В образовательных учреждениях библиотеки приобретают статус электронных, студенты работают с информацией на электронных носителях, контроль работ между студентом и преподавателем происходит в электронной информационной образовательной среде.

Таким образом, актуальна проблема представления информации обучающимся на занятиях в электронном виде. В учебных заведениях среднего профессионального и высшего образований такая проблема постепенно решается. Преподаватели ведут лекции с помощью интерактивных презентаций, предоставляют теоретический и практический материал в электронном виде или с помощью электронных учебных пособий и электронных образовательных ресурсов.

Электронное учебное пособие — программно-методический обучающий комплекс, предназначенный для самостоятельного изучения студентом учебного материала по определенным дисциплинам [17].

Электронное учебное пособие является инструментом дистанционного обучения.

В свою очередь преподаватель тратит меньше времени как на лекции, так и на практике на изложение материала.

Актуальность создания электронного учебного пособия по дисциплине «Основы информационной безопасности» оправдывается высокими темпами роста влияния информационных технологий на повседневную жизнь. Цель создания электронного обучающего пособия заключается в оказании научнометодической и практической поддержки студентам в процессе образования.

Главная задача: дать более полное представление об изучаемом разделе курса. И даже если обучаемый по каким-либо причинам не смог появиться на лекции, он всегда сможет наверстать упущенное дистанционно, изучить и понять необходимый учебный материал, а также ознакомиться с дополнительным контентом по той или иной теме.

Также в электронном учебном пособии даны практические задания, лабораторные работы и тесты для контроля знаний учащихся. При использовании электронных учебных пособий повышается успеваемость. Имеется легкий доступ ко всей нужной информации по теме.

**Объект исследования —** процесс обучения студентов среднего профессионального образования (СПО) направления 44.02.06 «Профессиональное обучение (по отраслям)» специализации «Информационная безопасность автоматизированных систем» [21].

**Предмет исследования —** учебные материалы по теме «Основы информационной безопасности» для обучения студентов среднего профессионального образования направления 44.02.06 «Профессиональное обучение (по отраслям)» специализации «Информационная безопасность автоматизированных систем»

**Цель работы** — разработать электронное учебное пособие «Основы информационной безопасности» для обучения студентов среднего профессионального образования направления 44.02.06 «Профессиональное обучение (по отраслям)» специализации «Информационная безопасность автоматизированных систем»

В соответствии с поставленной целью в работе определены следующие задачи:

1. Проанализировать литературные и электронные источники по теме.

- 2. Подобрать и структурировать материал для пособия.
- 3. Реализовать электронное учебное пособие в электронном виде.
- 4. Внедрить электронное учебное пособие в учебный процесс.

## <span id="page-6-0"></span>**1 ТЕОРЕТИЧЕСКИЕ ОСНОВЫ РАЗРАБОТКИ ЭЛЕКТРОННОГО УЧЕБНОГО ПОСОБИЯ**

## <span id="page-6-1"></span>**1.1 Анализ учебной литературы и интернет-источников по основам информационной безопасности**

#### <span id="page-6-2"></span>**1.1.1 Анализ литературы по информационной безопасности**

Анализ литературы при разработке электронного учебного пособия играет большую роль, поскольку позволяет отобрать и систематизировать необходимый учебный материал.

В учебном пособии Е. Б. Белова, В. П. Лось, Р. В. Мещерякова, А. А. Шелупанова «Основы информационной безопасности» [1] изложены вопросы теории и практики обеспечения информационной безопасности личности, общества и государства.

Большое внимание уделено безопасности автоматизированных систем, определению модели нарушителя и требований к защите информации.

Пособие состоит из двух разделов и одиннадцати приложений. Первый раздел предлагает рассмотреть основы государственной информационной политики и информационной безопасности в Российской Федерации. Второй раздел направлен на основные аспекты информационной безопасности автоматизированных систем. Оба раздела по актуальности своего содержания могут быть использованы при выполнении курсовых и дипломных работ.

В приложениях приведены некоторые индивидуальные задания, вопросы к экзамену, доктрины и федеральные законы Российской Федерации в области информационной безопасности.

Вывод. Учебное пособие рассматривает политику государства в области информационной безопасности, а также подробно рассматривает информационной безопасность автоматизированных систем. Предназначено для

студентов, обучающихся по специальностям в области информационной безопасности.

В учебном пособии А. А. Варфоломеева «Основы информационной безопасности» [5] рассмотрены основополагающие вопросы теории обеспечения информационной безопасности и защиты информации.

Раскрыты основные понятия, уделено должное внимание банковской тематике для демонстрации основных понятий и положений.

Учебное пособие состоит из шести разделов. Первый раздел представляет собой свод определений и понятий, а также поясняет саму задачу информационной безопасности. В остальных пяти разделах содержатся сведения из соответствующей области информационной безопасности.

Второй раздел рассматривает понятие национальной безопасности и виды информационной безопасности.

Третий раздел рассматривает международную, национальную и ведомственную нормативную правовую базу в области информационной безопасности.

Четвертый и пятый разделы знакомят со стандартами и угрозами уязвимости информационной безопасности.

Шестой раздел повествует о мерах контроля и средствах защиты информации.

Вывод. Данный источник в полной мере описывает теоретический стек информационной безопасности, может быть полезен студентам среднего профессионального и высшего образования при выполнении курсовых и дипломных работ.

В учебном пособии С. А. Нестерова «Информационная безопасность и защита информации» [11] изложен материал, в ходе которого студент получает базовые знания о теории методах и средствах обеспечения защиты информации, а также практические навыки организации защиты информационных систем. Пособие включает в себя три раздела.

В первом разделе «Теоретические основы защиты информации» вводятся базовые понятия, связанные с обеспечением информационной безопасности, рассматриваются основные угрозы безопасности и меры противодействия им.

Второй раздел «Основы криптографии» включает описание основных понятий криптографии. Также изучаются наиболее распространенные алгоритмы симметричного и асимметричного шифрования, формирования дайджестов сообщений с помощью хэш-функций, процесс создания инфраструктуры открытых ключей (РКІ).

В третьем разделе «Защита информации в IP-сетях» рассматриваются протоколы криптографической защиты данных, передаваемых по телекоммуникационным сетям, использующим стек протоколов Transmission Control Protocol/Internet Protocol (TCP/IP), использование межсетевых экранов для зашиты сетей

Раздел «Анализ и управление рисками в сфере информационной безопасности» рассматривает вопросы управления рисками в сфере информационной безопасности с применением некоторых моделей безопасности, а также знакомит с методикой построения базовых систем защиты информации.

Вывод. Пособие может быть рекомендовано для студентов, обучающихся по направлениям информационной безопасности, а также может быть полезно аудитории специалистов в области информационных технологий. Материал представлен в доступном для усвоения виде, так же имеется лабораторный практикум.

## <span id="page-8-0"></span>1.1.2 Анализ интернет-источников по основам информационной безопасности

Дисциплина «Основы информационной безопасности» не является новшеством и за последние годы уже рассматривается как прикладной инструмент в той или иной области обучения.

В качестве источников дополнительной литературы могут послужить вышеперечисленные учебные пособия, а также электронные цифровые ресурсы, поверхностно рассматривающий ключевые разделы дисциплины в целом.

Электронное учебное пособие Ю. Г. Крат, И. Г. Шрамкова «Основы информационной безопасности» [10] позволяет заложить методически правильные основы знаний, необходимые будущим специалистам-практикам в области информационной безопасности.

Электронное учебное пособие состоит из восьми глав.

Главы первая, вторая, третья и четвертая полностью посвящены информационной безопасности в рамках государства и политической позиции на этот счет.

Пятая глава предлагает рассмотреть виды информации, а также методы и средства обеспечения информационной безопасности.

Шестая глава знакомит с организационно-правовым обеспечением информационной безопасности.

Главы семь и восемь отражают анализ угроз и виды каналов утечки информации.

Вывод. Данный источник рассматривает скорее основные понятия, не предполагает собой какой-либо практикум. Половина данного электронного цифрового ресурса — лишнее описание политических взглядов и запутывающий юридический аспект. Восприятие учебного материала можно оценить, как сложное.

Анализ дополнительной литературы по дисциплине «Основы информационной безопасности» показал, что большинство учебных пособий и электронных учебников трактуют одни и те же основные понятия, сделаны с уклоном на точку зрения государства в отношении защиты информации и несут в своем содержании, в основном, юридическую составляющую.

Так же можно отметить, что в остальных учебных пособиях информационная безопасность представлена, как прикладной инструмент в бизнесе

или, например, в экономике, что конечно размывает грани и не вписывается в общую концепцию направления подготовки.

При дальнейшем анализе было выявлено, что электронные учебные пособия по данной теме в основном направлены на аудиторию обучающихся заведений среднего общего образования (школы, лицеи), где информация преподносится на уровне, не соответствующем уровню обучающихся в заведениях среднего-профессионального образования. К сожалению, большинство электронных учебных пособий являются условно-бесплатными, и позволяют ознакомиться с содержимым лишь частично. Право ознакомления с полной версией придется оплатить.

#### <span id="page-10-0"></span>1.2 Электронное учебное пособие как средство обучения

#### <span id="page-10-1"></span>1.2.1 Общие понятия и определения

Электронное учебное пособие (ЭУП) — программно-методический обучающий комплекс, предназначенный для самостоятельного изучения студентом учебного материала по определенной дисциплине. Важно подчеркнуть, что электронное пособие — это не электронный вариант книги, информация с печатного издательства которой переведена в электронный вид и есть возможностью перехода из оглавления по гиперссылке на искомую главу.

Инструментально, ЭУП может быть разработан в следующем виде:

1. Анимированный ЭУП (может использоваться Adobe Flash или Adobe Animate Creative Cloud).

2. ЭУП в виде программного продукта, при создании которого могут быть использованы различные объектно-ориентированные языки программирования, как например Hyper Text Markup Language (HTML),  $C++$ , C#, VisualBasic, Java, Delphi и др. [24].

3. ЭУП в виде программы с использованием инструментов Unified Modeling Language (UML) моделирования (например, Sparx Enterprise Architect, Magic Draw, Sybase PowerDesigner и др.)

Структура и предметное содержание, а также методы и средства разработки и применения ЭУП определяются его функциональным назначением и спецификой применения в конкретных информационных образовательных системах.

Систематизация ЭУП — это деятельность, направленная на обеспечение эффективного применения в интересах системы образования.

ЭУП является основополагающим компонентом информационной образовательной среды, направленным на реализацию образовательного процесса с помощью информационно-коммуникационных технологий и на применение новых методов и форм обучения: электронное обучение, мобильное обучение, сетевое обучение, автономное обучение, смешанное обучение, совместное обучение.

Функциональные возможности применения ЭУП в образовательном процессе в значительной степени определяются дидактическими свойствами пособий: интерактивность, коммуникативность, возможность представления учебных материалов (текст, графика, анимация, аудио, видео) средствами мультимедиа, применением компьютерного моделирования для исследования образовательных объектов, а также автоматизация различных видов учебных работ.

Применение ЭУП в образовательном процессе в сочетании с системами управления обучением и управления образовательным контентом позволяет эффективно реализовать:

• организацию самостоятельной когнитивной деятельности учащихся;

• организацию индивидуальной образовательной поддержки учебной деятельности каждого учащегося преподавателями;

организацию групповой учебной деятельности с применением средств информационно-коммуникационных технологий.

Структура ЭУП может быть представлена в виде блоков учебного материала, представляющих собой совместно используемые объекты содержания (фрагменты текста, графические иллюстрации, элементы гипермедиа, программы).

Размещение совместно используемых объектов содержания в сетевых депозитариях обеспечивает их многократное применение для создания новых электронных учебных пособий методом агрегации.

Электронное учебное пособие являются продуктом, создаваемым на основе знаний о предметной области с использованием педагогических методов, дидактических подходов и средств информационно-коммуникационных технологий.

Комплекс отличительных свойств, определяющих присущие электронным учебным пособиям характеристики качества, может быть условно разделен на три основные группы:

1. Отличительные свойства, характеризующие соответствие структуры и содержания электронного учебного пособия требованиям федеральных образовательных стандартов, образовательных программ, нормативных и учебно-методических документов.

2. Отличительные свойства, характеризующие электронное учебное пособие с точки зрения педагогических, дидактических и психологических аспектов его использования в образовательном процессе.

3. Отличительные свойства, характеризующие электронное учебное пособие как продукт информационно-коммуникационных технологий с учетом специфики его использования в информационной образовательной среде.

Интернет-технологии в современном мире развиваются настолько стремительно, что педагогам требуются более быстрые и качественные способы передачи знаний обучаемым.

Безусловно, одной из задач педагога в образовательном процессе является создание мотивации у обучаемого. Для достижения высокого результата в обучении процесс познания нужно сделать более привлекательным.

Электронное учебное пособие позволяет обучаемому самостоятельно актуализировать свои мыслительные процессы, посредством передачи знаний не через педагога, а через компьютерные технологии.

Электронное учебное пособие является основополагающим компонентом информационной образовательной среды, ориентированным на реализацию образовательного процесса с помощью информационнокоммуникационных технологий

Электронное учебное пособие рассчитано на применение новых методов и форм обучения: электронное обучение, мобильное обучение, сетевое обучение, автономное обучение, смешанное обучение, совместное обучение.

Электронное учебное пособие облегчает процесс понимания и запоминания учебного материала, вовлекая в процесс обучения слуховую и эмоциональную память обучаемого.

#### <span id="page-13-0"></span>**1.2.2 Требования к дизайну электронного учебного пособия**

К создаваемому в электронном учебном пособии дизайну, предъявляются следующие требования: простота, гибкость, последовательность, слаженность и стандартизация, отсутствие нагромождений, наличие визуальной иерархии, интуитивность навигации, наличие элементов обратной связи.

Особое внимание при создании интерфейса электронного учебного пособия отводится цвету. Следует помнить о психологических свойствах цвета, воздействующих на обучаемого.

Многочисленные исследования наиболее комфортных сочетаний цветов при выводе данных на экран дисплея, выявили ряд параметров для оценки качества отображения. Одним из основных является четкость восприятия цветовых образов.

Ранее считалось, что белый фон неэффективен по сравнению с другими цветами. Однако, с появлением высококачественных дисплеев высокого разрешения и контрастности, было обнаружено, что учащиеся имеют возмож-

ность читать черные буквы на белом фоне, что на треть выше, чем на цветных дисплеях.

Для такого приема черный текст на белом фоне является стандартным, но не лучшим вариантом, так как сильный контраст цветов вызывает дополнительную усталость у студентов.

Этого можно избежать, просто выбрав пару «текст-цвет фона». Для основного текста больше подходит универсальный черный цвет, хотя есть варианты (темно-коричневый, темно-синий и так далее.). Для фона вы должны использовать мягкие цвета, Лучшие визуальные эффекты не заполняют выбранный цвет сплошным фоном, а мягкий сфокусированный текстурный фон. В основном разделе цвет фона и текстура всех страниц должны оставаться неизменными.

Существует определенная количественная связь между изображением и фоном (баланс между персонажами и фоном), характеризующая масштаб изображения, который является оптимальным для восприятия. С одной стороны, масштаб не должен быть слишком маленьким, чтобы объект не был потерян в назначенной ему области экрана, но с другой стороны он слишком велик, чтобы на экране не было «скученности». Значение оптимального соотношения зависит от выбранного цветового диапазона. Изображения, построенные на насыщенных цветах, резко контрастируют с яркостью фона и «нуждаются» в меньшем размере, чем изображения с тонкими взаимосвязями яркости и насыщенности.

При отображении на экране дисплея текстовой информации хорошие результаты получаются для следующих сочетаний цвета символов и фона: белый на черном, зеленый на черном, желтый на черном, желтый на синем.

Наихудшие результаты по чтению и восприятию данных получаются при выводе красных символов на синем фоне, синих на черном, красных на черном. Цветом могут также выделяться: текстовые заголовки, блоки определенного текста, графика и иллюстрации, осветленные пространства, кото-

рые обычно выделяются светлыми тонами (например, желтым, светлозеленым, бледно-розовым и пр.), фактура (подложка, то есть нечто, подобное тонированию бумаги) трех первых позиций, а также все гипертекстовые ссылки, независимо от того, относятся ли они к текстовому или графическому фрагменту издания.

Если размеры цветового рисунка малы, а его яркость сравнима с яркостью фона, то наблюдатель не может его обнаружить, даже если разница в цвете будет очень большой. Отсюда следует, что для устойчивого различения мелких деталей изображения они должны иметь относительно большой контраст по яркости с фоном. Фоновые изображения не должны влиять на удобочитаемость текста. Некоторые фоновые изображения, привлекательные сами по себе, затрудняют чтение наложенного на них текста. Фоновый рисунок должен оставаться на заднем плане, и чем он скромнее, тем лучше.

Следует помнить, что к изданию обращаются за информацией, а не для того, чтобы полюбоваться картинками. При длительной работе с цветным монитором наступает так называемая «цветовая усталость» глаз, которая приводит к общему утомлению даже в том случае, если выбраны комфортные сочетания цветов. Поэтому для поддержания положительного эмоционального состояния цветовую палитру экрана надо периодически менять, используя три-четыре «рабочих» варианта цветовых сочетаний.

Также не имеет смысла использовать более четырех цветов на одном экране. Чтобы избежать развития усталости, также рекомендуется добавить специальные сценарии реабилитации в сценарий графического диалога. Например, цветная мозаичная структура (яркая контрастная точечная цепочка) с эффектом интерференции, предназначенная для неполного пространственного смешения цветов, может использоваться в качестве «разгрузочного» изображения. Эта структура помогает быстро восстановить цветовую чувствительность.

В соответствии с ГОСТ Р 52653–2006 [6] и ГОСТ Р 55751–2013 [7] при оформлении электронного учебного пособия необходимо придерживаться следующих правил:

• единый стиль оформления контента в рамках;

• представление текстового учебного материала должно быть предельно лаконично;

• оформление не должно отвлекать пользователя от содержательной составляющей, однако должно качественно предоставлять все необходимые средства управления;

• обоснованность применения мультимедиа и графической информации;

• представление визуальных компонентов с глубиной цвета, минимально достаточной для кодирования, используемого в них количества цветов;

• рациональное использование пространства визуальных компонентов;

• удобство и наглядность навигации, простота и оперативность переходов к требуемым разделам;

• интерфейс должен быть дружелюбным (наличие справки, «всплывающих» подсказок и т.п.).

При наличии в ресурсе презентационных слайдов, их оформление должно отвечать следующим требованиям:

• удобное и умеренное количество информации на странице;

• единый стиль оформления всех имеющихся слайдов;

• наличие информации, выводимой по ссылке (справка, подсказки, иллюстрации и т.д.);

• сочетаемость используемых цветов.

#### <span id="page-17-0"></span>1.2.3 Лабораторный практикум в электронном учебном пособии

Особое место в разработке электронного учебного пособия занимает практикум.

Лабораторный практикум — важная составляющая учебного процесса в университете, во время которого студенты практически впервые сталкиваются с самостоятельной практикой в той или иной области. Лабораторные курсы, а также другие виды практических занятий являются промежуточными звеньями углубленной теоретической работы студентов во время лекций, семинаров и практического применения знаний. Эти курсы успешно сочетают теоретические исследования и практическую работу. Выполняя лабораторную работу, учащиеся лучше изучают программный материал, так как многие определения и формулы, которые кажутся абстрактными, становятся довольно специфичными, имеют контакт с теорией практики, что, как правило, способствует решению сложных проблем науки.

С помощью практических работ производится проверка полученных знаний у обучаемого, появляется возможность оценки усвоения материала и оценки эффективности учебного практикума в целом.

Электронный практикум — учебное издание, содержащее практические задания и упражнения, способствующие усвоению пройденного теоретического материала. К данному виду электронного учебного пособия относятся:

виртуальный лабораторный практикум - комплекс программных средств, обеспечивающих выполнение лабораторных работ, проводимых с применением комплекса математических моделей, формируемых и исследуемых с помощью моделирующих программ;

автоматизированный лабораторный практикум - комплекс программных и технических средств, обеспечивающих выполнение лабораторных работ на базе аппаратно-программного комплекса.

Разработка электронного лабораторного практикума состоит из 7 этапов:

• подбор как печатных, так и электронных источников. Это удобно для создания гипертекста и содержат много примеров и задач;

• разбор материала на разделы и создание глоссария, необходимого для усвоения материала;

• обработка текста из источников в соответствии с оглавлением и структурой модуля;

• правка текстов и материалов, а также определение связей между модулями;

• внедрение гипертекста в электронном формате.

<span id="page-18-0"></span>В результате создается электронное учебное пособие, который уже можно использовать в образовательных целях.

### **1.2.4 Психолого-педагогические требования**

Материал в электронном учебном пособии должен быть представлен по особым психолого-педагогическим требованиям [19].

#### *Целевая аудитория:*

• описание специальности или иной аудитории, на которую рассчитаны учебные материалы;

• наличие первоначальных требований для изучения дисциплины.

#### *Цели изучения материала:*

• ориентация целей на формирование компетенции у обучающихся;

• соответствие целям учебной дисциплины, заявленным в рабочей программе;

• наличие сервисов, допускающих проверку достижения обучающимися нели.

#### *Структура и содержание материала:*

• наличие титульной страницы пособия (автор, тема и т.д.);

• наличие видимой и четкой структуры учебного пособия соответствие всем компонентам учебного пособия (темам, заявленным в рабочей программе);

- целесообразность предлагаемого компонента;
- соответствие реализуемой технологии обучения и заявленной цели;

• выделение разных категорий материала (для обязательного и дополнительного изучения);

- наличие разноуровневого материала;
- наличие вспомогательных и справочных материалов;
- наличие различных форм представления материала: текст, таблица,

график, схема, формула, рисунок и т.д.;

• наличие списка литературных источников;

• наличие списка использованных и рекомендованных электронных источников.

#### *Материалы для мотивации обучающихся:*

• предоставление теоретического материала для решения и/или описания проблем, ситуаций, решения задач и выполнения упражнений;

• наличие учебных материалов, дублирующих и/или использующих контекст будущей профессиональной деятельности обучающегося;

• наличие и соответствие разнообразных средств наглядности;

• использование различных форм представления материала: текст, таблица, график, схема, формула, рисунок и т.д.

#### *Контрольно-измерительные материалы (КИМ):*

• соответствие заявленных целей и представленных заданий соответствие заданий требованиям к КИМ;

- наличие заданий для самоконтроля;
- наличие сущностных комментариев (обратная связь);

• наличие нескольких блоков контролирующих материалов (входной, промежуточный, итоговый контроль);

• наличие нескольких вариантов тестовых заданий в каждом блоке;

дифференцированные варианты КИМ.

#### Возможность самостоятельной работы:

наличие рекомендаций для осуществления самостоятельной рабо-TЫ;

 $\bullet$ наличие возможности выбора индивидуальной траектории изучения материала;

наличие материалов для поддержки самостоятельного обучения  $\bullet$ (советы, подсказки, дополнительные теоретические сведения, образцы решения задач, ответы на проблемные вопросы, разные подходы к решению проблем, ситуаций, задач).

#### <span id="page-20-0"></span>1.3 Выводы по главе

В своей будущей профессии студенты направления подготовки 44.02.06 Профессиональное обучение (по отраслям) специализации «Информационная безопасность автоматизированных систем» могут столкнутся с огромным количеством постоянно прогрессирующих угроз.

Поэтому студенты должны иметь полное представление о базовых понятиях обеспечения информационной безопасности и методиках ее построения. Поэтому обучение необходимо вести с помощью современных средств, к каким и относятся электронные учебные пособия.

В результате проведенного анализа аналогичных учебных пособий и литературы по теме «Основы информационной безопасности» было выявлено то, что они не могут в полной мере быть использованы в качестве единственного учебного пособия.

На основании этого было принято решение о создании электронного учебного пособия, у которого будет хорошая степень наглядности и актуальность представляемого материала, взаимосвязь различных его компонентов, а самое главное, возможность дополнения учебного материала и развития продукта в целом.

## <span id="page-21-0"></span>**2 ОПИСАНИЕ ЭЛЕКТРОННОГО УЧЕБНОГО ПОСОБИЯ «ОСНОВЫ ИНФОРМАЦИОННОЙ БЕЗОПАСНОСТИ»**

#### <span id="page-21-1"></span>**2.1 Анализ рабочей программы**

Электронное учебное пособие предназначено для студентов направления подготовки направления подготовки 44.02.06 Профессиональное обучение (по отраслям) специализации «Информационная безопасность автоматизированных систем», изучающих дисциплину «Основы информационной безопасности».

В соответствии с федеральными государственными образовательными стандартами среднего профессионального образования по специальностям 44.02.06 Профессиональное обучение (по отраслям) и 10.02.03 Информационная безопасность автоматизированных систем, программа дисциплины [15] «Основы информационной безопасности» является частью основной образовательной программы

**Место учебной дисциплины в структуре основной профессиональной образовательной программы**: дисциплина «Основы информационной безопасности» относится к общепрофессиональным (ОП) дисциплинам профессионального цикла.

**Цели и задачи учебной дисциплины — требования к результатам освоения учебной дисциплины**:

В результате освоения дисциплины обучающийся должен **знать**:

• сущность и понятие информационной безопасности, характеристику ее составляющих;

• место информационной безопасности в системе национальной безопасности страны;

• источники угроз информационной безопасности и меры по их предотвращению;

• жизненные циклы конфиденциальной информации в процессе ее создания, обработки, передачи;

• современные средства и способы обеспечения информационной безопасности.

В результате освоения учебной дисциплины, обучающейся должен **уметь**:

• классифицировать защищаемую информацию по видам тайны и 3 степеням конфиденциальности;

• применять основные правила и документы системы сертификации Российской Федерации;

• классифицировать основные угрозы безопасности информации.

В результате освоения дисциплины, обучающейся осваивает элементы общих **компетенций** (ОК):

1. ОК 1. Понимать сущность и социальную значимость своей будущей профессии, обладать высокой мотивацией к выполнению профессиональной деятельности в области обеспечения информационной безопасности.

2. ОК 2. Организовывать собственную деятельность, определять методы и способы выполнения профессиональных задач, оценивать их эффективность и качество.

3. ОК 3. Решать проблемы, оценивать риски и принимать решения в нестандартных ситуациях.

4. ОК 4. Осуществлять поиск, анализ и оценку информации, необходимой для постановки и решения профессиональных задач, профессионального и личностного развития.

5. ОК 5. Использовать информационно-коммуникационные технологии для совершенствования профессиональной деятельности.

6. ОК 8. Самостоятельно определять задачи профессионального и личностного развития, заниматься самообразованием, осознанно планировать повышение квалификации.

7. ОК 9. Быть готовым к смене технологий в профессиональной деятельности.

И профессиональных **компетенций** (ПК):

1. ПК 2.3. Участвовать в мониторинге эффективности применяемых программно-аппаратных средств обеспечения информационной безопасности в автоматизированных системах.

2. ПК 2.6. Применять нормативные правовые акты, нормативнометодические документы по обеспечению информационной безопасности программно-аппаратными средствами.

3. ПК 3.3. Участвовать в мониторинге эффективности применяемых инженерно-технических средств обеспечения информационной безопасности.

4. ПК 3.5. Применять нормативные правовые акты, нормативнометодические документы по обеспечению информационной безопасности инженерно-техническими средствами.

**Объем учебной дисциплины** и виды учебной работы приведены в Таблина 1.

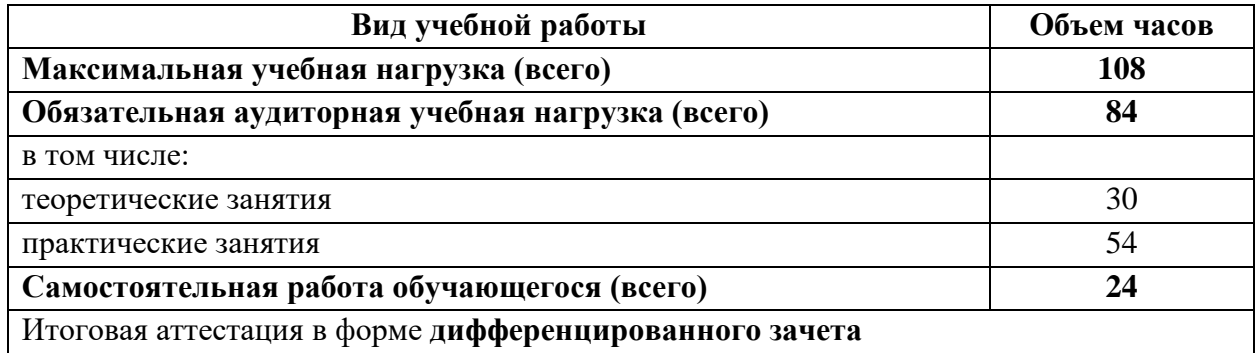

<span id="page-23-0"></span>Таблица 1 — Объем учебной дисциплины

Также в программе дисциплины ОП.06 «Основы информационной безопасности» предусмотрен тематический план, приведенный в таблице 2, состоящий из 4 тем и практикума по информационной безопасности. Указано количество аудиторных часов, отведенных на каждую тему, а также количество часов, отведенных на выполнение самостоятельной работы.

| $N_2$          | Название темы                                                        | Всего часов | Аудиторные<br>часы |                         |                        |
|----------------|----------------------------------------------------------------------|-------------|--------------------|-------------------------|------------------------|
|                |                                                                      |             | Лекции             | Практические<br>занятия | Самостоятельная работа |
| 1              | Теоретические основы информационной безопасно-<br><b>СТИ</b>         | 20          | 8                  |                         | 6                      |
| $\overline{2}$ | Основы криптографии                                                  | 20          | 8                  |                         | $\overline{4}$         |
| 3              | Защита информации в IP-сетях                                         | 18          | 6                  |                         | $\overline{4}$         |
| 4              | Анализ и управление рисками в сфере информаци-<br>онной безопасности | 18          | 8                  |                         | $\overline{A}$         |
| 5              | Практикум по информационной безопасности                             | 54          |                    | 54                      | 6                      |
| Всего          |                                                                      | 108         | 30                 | 54                      | 24                     |

Таблица 2 — Тематический план учебной дисциплины

Также данное электронное учебное пособие будет интересно и полезно всем, кто желает расширить свои знания в области информационной безопасности.

#### <span id="page-24-0"></span>2.2 Средства реализации электронных учебных пособий

#### <span id="page-24-1"></span>2.2.1 Классификация средств реализации

Средства реализации электронных учебных пособий разделяются на группы, используя комплексный критерий, включающий такие показатели, как назначение и выполняемые функции, требования к техническому обеспечению, особенности применения.

В соответствии с указанным критерием справедлива следующая классификация:

- традиционные алгоритмические языки;
- инструментальные средства общего назначения;
- средства мультимедиа;
- гипертекстовые и гипермедиа средства.

Проведу краткий обзор каждой из выделенных групп. В качестве технической базы в дальнейшем имеются ввиду настольные персональные компьютеры и ноутбуки, как наиболее распространённые девайсы, имеющиеся в распоряжении практически любого учебного заведения.

1. Традиционные алгоритмические языки. Характерные черты электронных учебных пособий, созданных средствами прямого программирования:

• разнообразие стилей реализации (цветовая палитра, интерфейс, структура электронного пособия, способ подачи материала и т.д.);

- сложность модификации и сопровождения;
- большие затраты времени и трудоёмкость;

• отсутствие аппаратных ограничений, т.е. возможность создания электронного учебного пособия, ориентированного на имеющуюся в наличии техническую базу.

2. Инструментальные средства общего назначения. Инструментальные средства общего назначения предназначены для создания электронных учебных пособий пользователями, не имеющими навыков в области программирования.

Инструментальные средства общего назначения, применяемые при проектировании электронных пособий, как правило обеспечивают следующие возможности:

• формирование структуры электронного учебного пособия;

• ввод, редактирование и форматирование текста (текстовый редактор);

• подготовка статической иллюстративной части (графический редактор);

• подготовка динамической иллюстративной части (звуковых и анимационных фрагментов);

• подключение исполняемых модулей, реализованных с применением других средств разработки и др.

К достоинствам инструментальных средств общего назначения следует отнести:

• возможность создания электронного учебного пособия лицам, которые не являются квалифицированными программистами;

• существенное сокращение трудоёмкости и сроков разработки электронного учебного пособия;

• невысокие требования к характеристикам аппаратного и программного обеспечения.

Вместе с тем инструментальные средства общего назначения имеют ряд недостатков, таких как:

• меньшие, по сравнению с мультимедиа и гипермедиа системами, возможности;

• отсутствие возможности создания программ дистанционного обучения;

• примитивные на сегодняшний день результаты.

3. Средства мультимедиа.

К данной группе относится объединение нескольких способов подачи информации в интерактивный продукт:

- текст, неподвижные изображения (рисунки и фотографии);
- движущиеся изображения (мультипликация и видео);
- звуковое сопровождение.

Характерным отличием мультимедиа продуктов от других видов информационных ресурсов является заметно больший информационный объём.

4. Гипертекстовые средства. Гипертекст — это способ нелинейной подачи текстового материала, при котором в тексте имеются каким-либо образом выделенные слова, имеющие привязку к определённым текстовым фрагментам. Таким образом, пользователь не просто листает по порядку страницы текста, он может отклониться от линейного описания по какойлибо ссылке, т.е. сам управлять процессом вылачи информации. В гипермедиа системе в качестве фрагментов могут использоваться изображения, а информация может содержать текст, графику, видеофрагменты, звук.

Использование гипертекстовой технологии удовлетворяет таким предъявляемым к электронным учебным пособиям требованиям, как структурированность, удобство в обращении. Так же присутствует возможность размещения данного электронного учебного пособия в сети Интернет, с последующими корректировкой и дополнением.

В настоящее время существует множество различных гипертекстовых форматов HTML, Personal Home Page tools (PHP) и т.д.

Для создания учебных материалов, представленных в виде интернетресурсов, используются различные HTML-редакторы. Использование скриптовых языков позволяет сделать электронное учебное пособие интерактивным и структурированным, а главное, доступным нескольким пользователям (студентам, преподавателям) одновременно.

Резюмируя вышесказанное, можно сделать вывод, что средства создания электронных учебных пособий позволяют:

использовать в электронном учебном пособии неограниченное количество наглядных иллюстраций (фото, видео, аудио, графика, анимация и  $T.\Pi.$ );

оперативно модернизировать и дополнять содержание электронного учебного пособия в соответствии с требованиями учебного процесса;

оптимизировать структуру пособия, используя гиперссылки и дополнительный контент:

размещать в учебном пособии любой объём справочного и вспомогательного материала без ущерба для основного содержания;

включать тесты для самопроверки и модуль контроля знаний.

Следует отметить, что скудные знания о программном обеспечении не являются препятствием, так как можно создать интуитивно понятный и простой в использовании интерфейс, подключив его к ручному управлению.

В то же время основной целью является изучение возможностей современных информационно-коммуникационных педагогических технологий в условиях российской информационно-телекоммуникационной ассоциации по подготовке конкурентоспособных специалистов, уделение особого внимания аудио-и видеоматериалам, формулам, графам, схемам, где главное — это средства передачи знаний студентам, а не их программной реализации.

Для обучающихся процесс использования электронных учебных пособий напрямую связан с осознанием и пониманием предмета учебного материала, охватываемого настоящим ресурсом. Таким образом, в процессе проектирования студенты смогут более тщательно изучать материалы, создаваемые электронными системами.

Подводя итоги анализа выбора средства реализации продукта, было принято решение о реализации электронного учебного пособия средствами HTML, поскольку данный способ позволяет разместить электронное учебное пособие в сети Интернет, как отдельный домен, либо встроить в уже существующий. В дальнейшем, есть возможность удаленно вносить корректировки и дополнять продукт свежими и актуальными данными.

## <span id="page-28-0"></span>2.2.2 Программные средства разработки электронного учебного пособия

Альтернативным путем для компоновки учебного материала электронного учебного пособия является использование инструментальных программных комплексов, разделяемых на две группы:

- программные средства общего назначения;  $\bullet$
- программные средства специального назначения.

К первой группе можно отнести такие программы, как Microsoft Office PowerPoint, Adobe Acrobat и ряд других. Однако возможности пакетов программ общего назначения крайне ограничены с точки зрения создания функционального и полноценного электронного учебного пособия.

Например, в Microsoft Office PowerPoint — это лишь представление (презентация) учебного материала с преимущественно линейной навигацией. Невозможно обеспечить произвольную навигацию с помощью учебных материалов и подготовить интерактивные упражнения для самоконтроля и обучения. Данные возможности, как правило, предоставляются в специальных программных средствах, называемых авторскими системами.

Программными инструментальными средствами создания электронных учебных пособий являются так называемые инструментальные оболочки, определяющиеся как комплекс инструментальных программ, предназначенный для создания и эксплуатации учебных пособий.

Современные инструментальные оболочки позволяют разрабатывать электронное учебное пособие из различных мультимедиа компонентов: гипертекстов, статических и анимированных изображений, видео и аудиоклипов, готовых программных модулей. Более того, некоторые из них имеют собственные встроенные текстовые и графические редакторы, аниматоры, средства подготовки имитационных и математических моделей.

Главное отличие таких оболочек от программного инструментария общего назначения — наличие типовых шаблонов, реализующих различные виды учебной работы, в частности сценарии компьютерного тренинга и контроля. Такие системы не требуют знания языков программирования, что позволяет работать с ними обычным преподавателям.

Проведя обзор существующих инструментальных оболочек, были выявлены следующие продукты и сервисы, являющиеся потенциальной платформой для создания электронного учебного пособия:

1. «Dreamweaver». Многоцелевой инструментальный программный продукт, один из наиболее известных и широко используемых программных инструментов для разработки различных, в том числе учебных, web-сайтов.

К достоинствам данного решения можно отнести широкие функциональные возможности.

Недостатком данного решения является его высокая стоимость, а также необходимость знания языков программирования.

2. «CourseBuilder». Это графические, основанные на объектах, авторские системы, в которых реализована философия дизайна Apple (имеется версия и для операционных систем MS Windows) и предоставляют среду для быстрого визуального проектирования, разработки и корректировки электронных учебных пособий.

К достоинствам данного решения относится простота в использовании.

Недостатком данного решения является высокая месячная стоимость подписки, дающей право на использование.

3. «Dazzler Deluxe». Система Dazzler предназначена, прежде всего, для мультимедийных презентаций, что в корне не подходит для требований, предъявленных к электронному учебному пособию.

4. «HyperStudio». Система мультимедийного развития, специально разработанная для реализации образовательных целей. При разработке интерактивного обучения, учебных пособий и мультимедийных презентаций, используется структуру стека с большим количеством иллюстраций, звуков, анимации и видео.

Недостатком данного решения является примитивный конечный результат создаваемого продукта.

5. «NeoBook Professional». Система для разработки электронных публикаций и презентаций. Программа не была специально спроектирована для создания электронных учебных пособий, и может обеспечить только мультимедийную поддержку.

6. «Quest». Объектно-ориентированная система разработки, более предназначенная для построения электронных курсов. Использует блоксхемы, которые добавляются фреймы. Не подходит для создания электронного учебного пособия.

7. «Headstart Pro». Программный инструментарий для создания интерактивных образовательных мультимедиа продуктов, доставляемых на компакт — дисках и по сети. Целевая аудитория данного продукта — ученики средних образовательных учреждений. Не подходит для создания электронного учебного пособия.

8. «Instructor». Объектно-ориентированный инструментарий разработки электронных образовательных ресурсов, использующий аналогию электронной книги. Не подходит для создания электронного учебного пособия.

9. «Lersus». Данный программный продукт позволяет создавать интерактивные учебные материалы для электронного обучения, поддерживает шаблоны, называемые дидактическими моделями которые могут быть разработаны самими авторами.

К достоинствам можно отнести удобный графический интерфейс похож по своей функциональности и внешнему виду на интерфейсы современных редакторов, значительно упрощающий работу и обеспечивающий доступ к необходимым инструментам и функциям.

Недостатком данного решения является примитивный конечный результат создаваемого продукта.

10. «eAuthor». Конструктор дистанционных курсов, позволяющий создавать электронные учебные курсы, тесты, упражнения и другие виды электронных учебных материалов. Встроенные в данный конструктор шаблоны позволяют создавать автономную систему тестирования знаний с учетом различных требований. Само тестирование может проходить в режиме офлайн, а результаты теста могут быть переданы либо во время сеанса подключения к Интернет, либо записаны на любое устройство хранения данных.

Конструктор поддерживает коллективную технологию работы над проектами, что позволяет организовать хранение всех разрабатываемых объектов в организации. Тематический рубрикатор и поиск, по ключевым словам, и метаданным позволяет легко найти требуемый объект.

Данное решение не позволяет создать учебное пособие с нуля, а лишь компилирует уже существующие HTML-страницы в единый программный продукт.

11. «Дельфин». Система предназначена для создания обучающих, контролирующих, тренажерных, консультационных, информационных и других видов учебных курсов без ограничений на предметную область.

С недавнего времени доступ к данной системе был прекращен.

12. «Дизайнер курсов». Данная разработка предназначена для быстрого создания мультимедийных образовательных ресурсов в виде набора связанных HTML-страниц. Автор создает структуру электронного учебного пособия, а затем заполняет ее содержимым (текстом, иллюстрациями, мультимедийными файлами, ссылками в Интернет и т.д.).

По завершении работы материалы учебного пособия переводятся в HTML-формат, причем все рутинные операции (построение оглавлений, взаимные ссылки между разделами и т.д.) выполняются автоматически.

Недостатком данного решения является примитивный конечный результат создаваемого продукта, а также высокая стоимость месячной подписки.

13. «STRATUM». Универсальная инструментальная среда предназначена для проектирования систем и программных продуктов, моделирования свойств и поведения проектируемых систем, управления моделями, периферийного научного и промышленного оборудования для поддержки знаний во всех областях инженерной, научной, научно-исследовательской, образовательной деятельности. Использование объектно-ориентированного и модульного подхода позволяет свести к минимуму ручное программирование, повысить скорость построения совместно построенных систем, облегчить их модификацию в будущем, проследить и описать эволюцию идеи.

14. Можно создать виртуальную среду на основе библиотеки моделей. STRATUM Toolkit поддерживает анализ, проектирование и моделирование

систем, мультимедиа, баз данных и сетевых взаимодействий. Знание языка программирования не требуется при работе в STRATUM.

Недостатком данного решения является высокая месячная стоимость подписки, дающей право на использование.

15. Webnode. Данный конструктор сайтов [25] предлагает около двух сотен вариантов дизайна, возможность конструировать актуальные и привлекательные web-ресурсы.

К достоинствам данного решения можно отнести возможность создания HTML-страниц без покупки месячной подписки, дающей расширенный инструментарий и право на публикацию и хостинг, а также возможность сохранения своих наработок локально в виде HTML-файла.

16. CourseLab. Основное предназначение — изготовление электронных образовательных ресурсов. Разработчиком и поставщиком данного продукта является фирма Websoft. Система обеспечивает большой набор готовых шаблонов, которые могут изменяться пользователем. Модифицированный шаблон может быть сохранен и использоваться впоследствии при создании новых модулей. Для ускорения создания учебных материалов в редактор CourseLab встроено большое количество готовых к применению сложных объектов, выполняющих различные функции — от разных способов показа текста до сложного тестирования — и не требующие программирования. Достаточно лишь выбрать нужный внешний вид объекта в соответствии с дизайном модуля и заполнить его параметры. CourseLab обеспечивает возможность быстрого создания: тестов, ознакомительных и вводных материалов; ролевые игры для формирования профессиональных навыков, интерактивных справочников, онлайн тренингов и многое другое. Данная система нашла широкое применение в кадровых службах предприятий при подготовке материалов для переподготовки и повышения квалификации персонала.

Недостатком данного ресурса является огромная стоимость лицензии на право использования.

Проанализировав существующие платформы для создания электронных учебных пособий, было принято решение об использовании конструктора Webnode, позволяющего представить электронное учебное пособие в формате HTML с использованием таблицы стилей Cascading Style Sheets (CSS) [24].

Конструктор сайтов Webnode позволил создать структуру пособия, привлекательный и современный внешний вид. Затем был произведен перенос HTML-страниц с сервиса для дальнейшей корректировки и автоматизации.

Для автоматизации набора HTML-кода был использован редактор Notepad++. Дополнительный учебный материал представлен в формате дополнительных статей из интернет-источников и видео-контента.

#### <span id="page-34-0"></span>**2.3 Реализация электронного учебного пособия**

#### <span id="page-34-1"></span>**2.3.1 Структура электронного учебного пособия**

Анализ литературы и интернет-источников позволил определить компоненты структуры для интерфейса электронного учебного пособия. Электронное учебное пособие включает в себя теоретический материал, представленный в четырех обширных темах, 10 лабораторных работ, а также дополнительный контент. Общая структура электронного учебного пособия приведена на рисунке 1.

Структура разрабатываемого учебного пособия представлена следующими разделами:

- 1. «Теоретические основы».
- 2. «Практикум».
- 3. «Глоссарий».
- 4. «Полезные ссылки».
- 5. «Контакты».

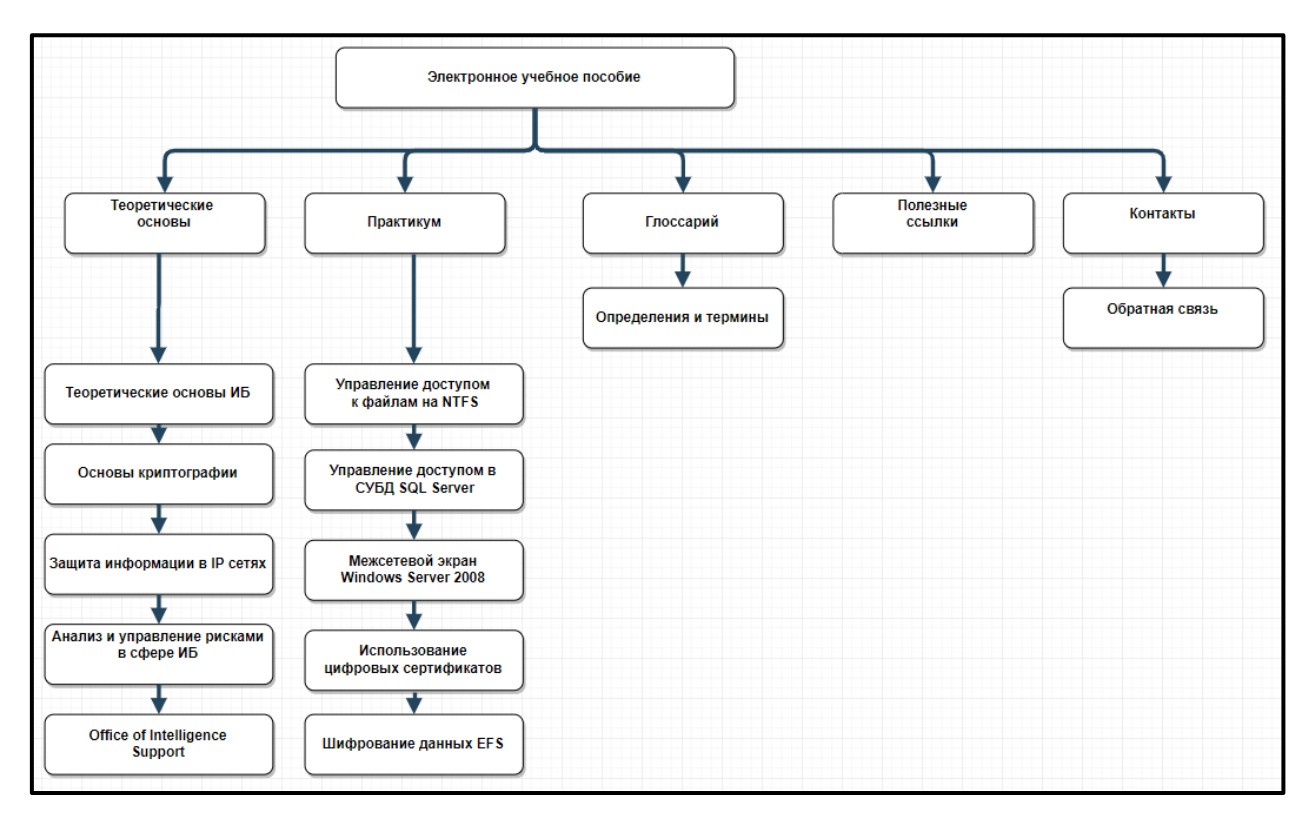

Рисунок 1 — Структура электронного учебного пособия

Раздел «Теоретические основы» содержит теоретический материал, состоящий из четырех глав, перейти к изучению которых можно при помощи гиперссылок. Каждая глава содержит несколько подразделов, рассматривающих следующие тематические вопросы:

1. Теоретические основы информационной безопасности.

В данном подразделе рассматривается общая схема процесса обеспечения информационной безопасности, вопросы идентификации, аутентификации и управление доступом. Также в данном разделе подробно рассмотрены некоторые модели безопасности и общепринятые стандарты, описан процесс построения и оценки системы обеспечения безопасности.

2. Основы криптографии.

В данном подразделе рассмотрены основные понятия и приведена классификация шифров. Подробно рассматриваются симметричные и ассиметричные шифры.

3. Защита информации в IP-сетях.

Данный подраздел повествует о протоколах защиты электронной почты, протоколах Secure Socket Layer (SSL) и Transport Layer Security (TLS), распределении ключей и работе межсетевых экранов.

4. Анализ и управление рисками в сфере информационной безопасности.

Данный подраздел описывает саму проблему анализа и управления рисками, методики построения систем защиты информации, применяемые программные продукты для оценки рисков, некоторые стандарты и нормативные документы.

Раздел «Практикум» состоит из следующих лабораторных работ:

лабораторная работа  $\mathbb{N}_2$  1 «Управление доступом к файлам на New Technology File System (NTFS)». Целью работы является приобретение практических навыков настройки разрешений на доступ к файлам в операционных системах семейства Windows;

лабораторная работа № 2 «Управление доступом в среде системы управления базами данных (СУБД) SQL Server». Целью работы является приобретение навыков настройки разрешений на доступ к объектам баз данных в среде СУБД Microsoft SQL Server 2008/2012;

• лабораторная работа  $N_2$  3 «Выявление уязвимостей с помощью Міcrosoft Baseline Security analyzer». Целью работы является приобретение практических навыков выявления уязвимостей в программном обеспечении компании Microsoft с помощью специализированного программного средства Baseline Security analyzer (BSA);

лабораторная работа № 4 «Использование сканеров безопасности для получения информации о хостах в сети». Целью работы является приобретение практических навыков определения работающих сетевых приложений с помощью сетевого сканера безопасности;

• лабораторная работа № 5 «Встроенный межсетевой экран (Firewall) Windows Server 2008». Целью работы является приобретение практических навыков настройки межсетевого экрана;

• лабораторная работа № 6 «Использование цифровых сертификатов». Целью работы является ознакомление с порядком использования цифровых сертификатов Х.509 в протоколах защиты данных SSL/TLS и S/MIME;

• лабораторная работа № 7 «Шифрование данных при хранении, файловая система Encrypting File System (EFS)». Целью работы является приобретение практических навыков защиты данных при хранении с помощью шифрования встроенными средствами ОС MS Windows;

• лабораторная работа № 8 «Использование Microsoft Security Assessment Tool». Целью работы является приобретение практических навыков оценки рисков организации, связанных с информационной безопасностью, с использованием программного обеспечения Security Assessment Tool;

• лабораторная работа № 9 «Настройка протокола IPSec в MS Windows Server 2008». Целью работы является порядок настройки защищенного с помощью протокола IPSec соединения между клиентом и сервером;

• лабораторная работа № 10 «Создание центра сертификации (удостоверяющего центра) в MS Windows Server 2008». Целью работы является приобретение практических навыков развертывания и настройки центра сертификации встроенными средствами Windows Server 2008.

Каждая лабораторная работа содержит:

- порядковый номер;
- название;
- цель;
- используемые программные средства;
- краткие теоретические сведения;
- план выполнения.

После выполнения лабораторной работы в конце страницы размещено определенное количество вопросов, на которые студенту предлагается подготовить ответы.

Общий вид страницы с лабораторной работой представлен на рисунке 2.

| Управление доступом к файлам на                                                                                                    |  |  |  |
|----------------------------------------------------------------------------------------------------|--|--|--|
| <b>NTFS</b>                                                                                                    |  |  |  |
|                                                                                                    |  |  |  |
|                                                                                                    |  |  |  |
|                                                                                                    |  |  |  |
| Цель работы:                                                                                                    |  |  |  |
| Приобретение практических навыков настройки разрешений на доступ к файлам в                                                                                               |  |  |  |
| операционных системах семейства Windows.                                                                                                    |  |  |  |
| Используемые программные средства:                                                                                                    |  |  |  |
| Компьютер или виртуальная машина с установленной ОС Windows 7 (или выше) или<br>Windows Server 2008 (или выше). Для выполнения работы необходимы права                    |  |  |  |
| администратора.                                                                                                    |  |  |  |
| Теоретические сведения:                                                                                                    |  |  |  |
| Операционные системы Windows NT, в которое входят и Windows 7 и 8, обладают                                                                                               |  |  |  |
| достаточно развитыми встроенными механизмами защиты информации. При                                                                                                    |  |  |  |
| соответствующей настройке они могут быть эффективно использованы для<br>достижения различных целей безопасности.                                                          |  |  |  |
|                                                                                                    |  |  |  |
| Задачами аутентификации пользователей и разграничения доступа к данным<br>взаимосвязаны: эффективного разграничения доступа не может быть без<br>надежной аутентификации. |  |  |  |
|                                                                                                    |  |  |  |

Рисунок 2 — Общий вид лабораторной работы

Для наглядности в лабораторные работы встроены скриншоты, позволяющие визуализировать ход выполнения того или иного задания, наглядно продемонстрировать работу программы, раскрыть последовательность действий при установке программного обеспечения и последующей работе с ним (рисунок 3).

Навигация осуществляется также с помощью гиперссылок. Имеются версии для скачивания и печати.

Раздел «Глоссарий» содержит определений и терминов, используемых в электронном учебном пособии, представленный в алфавитном порядке.

Раздел «Полезные ссылки» содержит дополнительный контент по изучаемой теме.

Раздел «Контакты» содержит информацию об образовательной организации в которой применяется данное электронное учебное пособие, а также содержит форму для обратной связи.

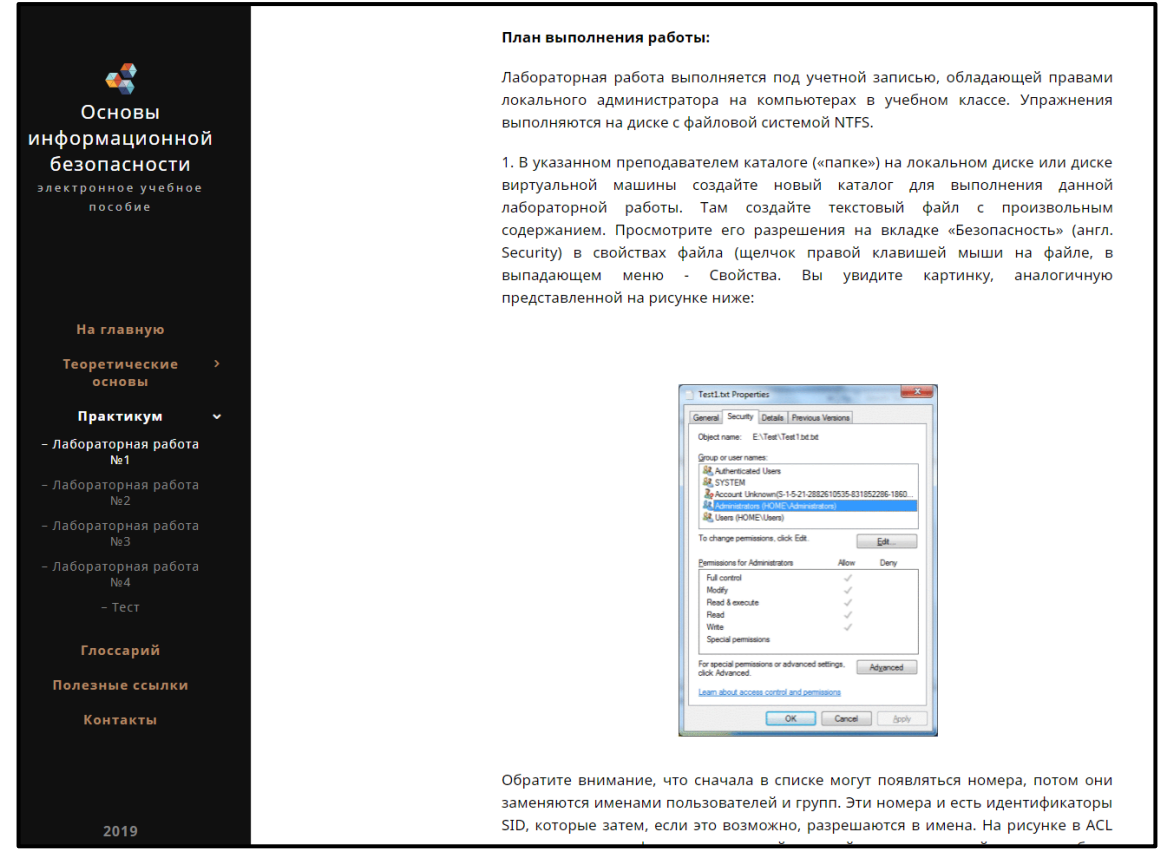

Рисунок 3 — Наличие скриншотов в лабораторной работе

#### <span id="page-39-0"></span>**2.3.2 Интерфейс электронного учебного пособия**

Поскольку электронное учебное пособие реализовано в формате HTML, то открывается запуском файла startpage.html.

Главной задачей в разработке электронного учебного пособия стало применение приятного зрению цветового решения и удобство навигации между блоками и разделами.

В левой части окна программы для навигации, удобного перемещения и ориентирования в электронном учебном пособии есть оглавление с активными гиперссылками.

Центральная часть электронного учебного пособия является основной рабочей областью, содержащей учебный материал.

Страница, на которой находится обучающийся будет выделена в оглавлении белым цветом, страницы, которые еще не были просмотрены, будут отображаются в оглавлении серым цветом, для удобства ориентирования в пройденном материале. Основные разделы окрашены в оранжевый цвет.

Внешний вид электронного учебного пособия представлен на рисунке 4.

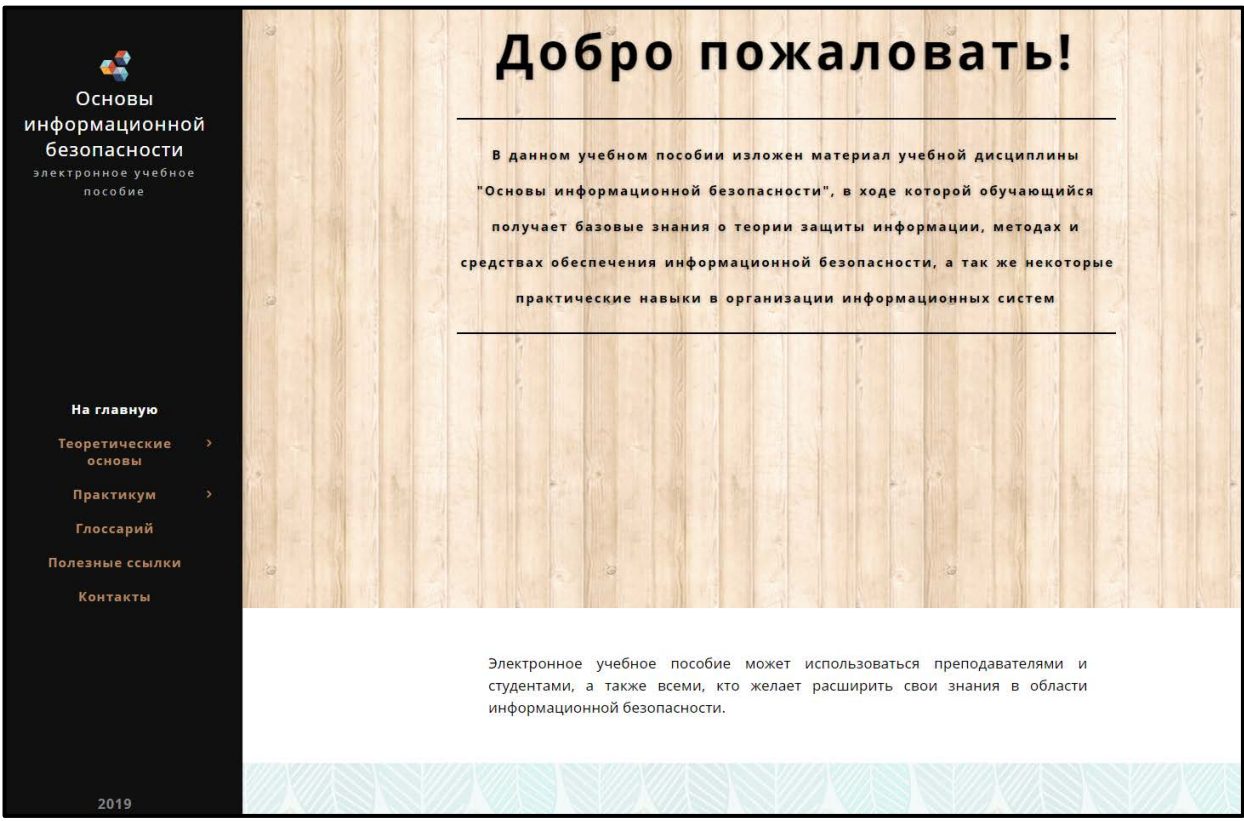

Рисунок 4 — Внешний вид электронного учебного пособия

Навигация по разделам электронного учебного пособия осуществляется с помощью главного меню (рисунок 5).

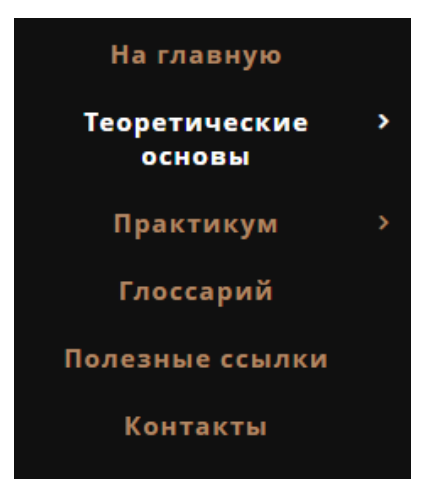

Рисунок 5 — Главное меню электронного учебного пособия

Главное меню пособия статично как при прокрутке страницы, так и при переходе на другие страницы.

Главное меню содержит шесть разделов:

- 1. На главную.
- 2. Теоретические основы.
- 3. Практикум.
- 4. Глоссарий.
- 5. Полезные ссылки.
- 6. Контакты.

Главная страница раздела «Теоретические основы» содержит ссылки на подразделы для удобной навигации, а также краткое описание каждого из этих подразделов (рисунок 6).

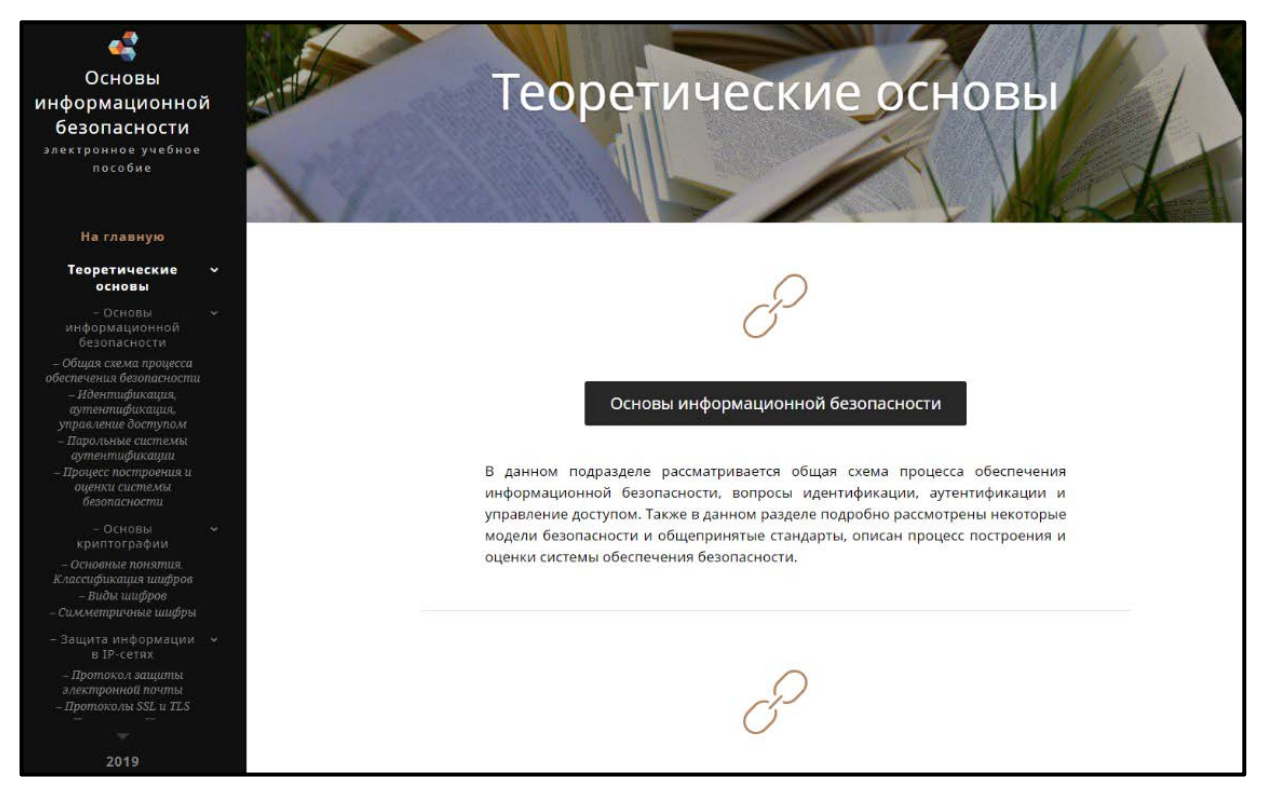

Рисунок 6 — Главная страница раздела «Теоретические основы»

Меню раздела «Теоретические основы» содержит выпадающий список с подразделами, которые в свою очередь, раскрывают список тем с возможностью быстрого перехода (рисунок 7).

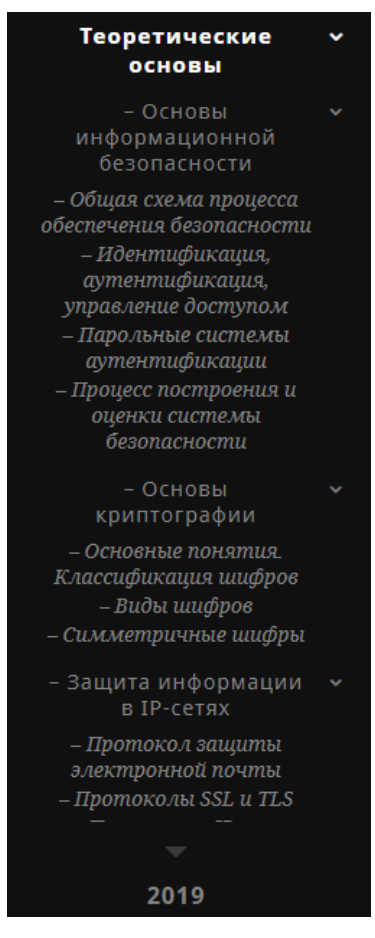

Рисунок 7 — Главное меню раздела «Теоретические основы»

Главная страница раздела «Практикум» содержит ссылки для быстрого перехода к выполнению лабораторных работ и сдачи теста (рисунок 8).

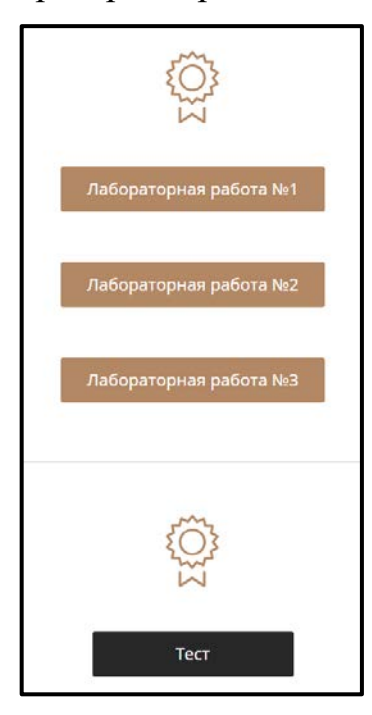

Рисунок 8 — Ссылки для быстрого перехода в разделе «Практикум»

Тест в разделе «Практикум» реализован в системе «Google Формы» и встроен в электронное учебное пособие через HTML-код (рисунок 9).

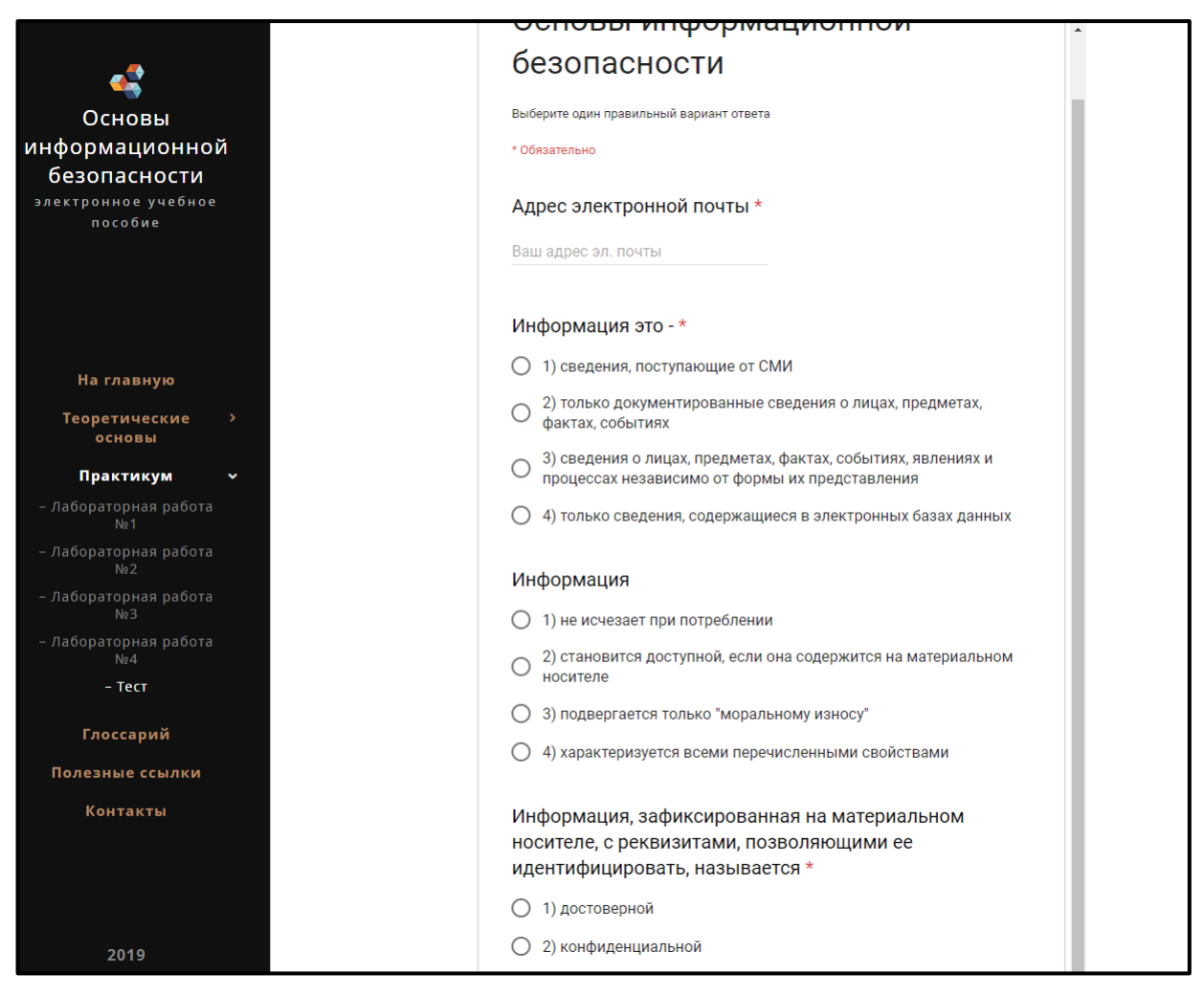

Рисунок 9 — Тест в системе «Google формы» в разделе «Практикум»

После ввода адреса электронной почты и прохождения тестирования обучаемый отправляет результаты преподавателю для дальнейшего оценивания (рисунок 10).

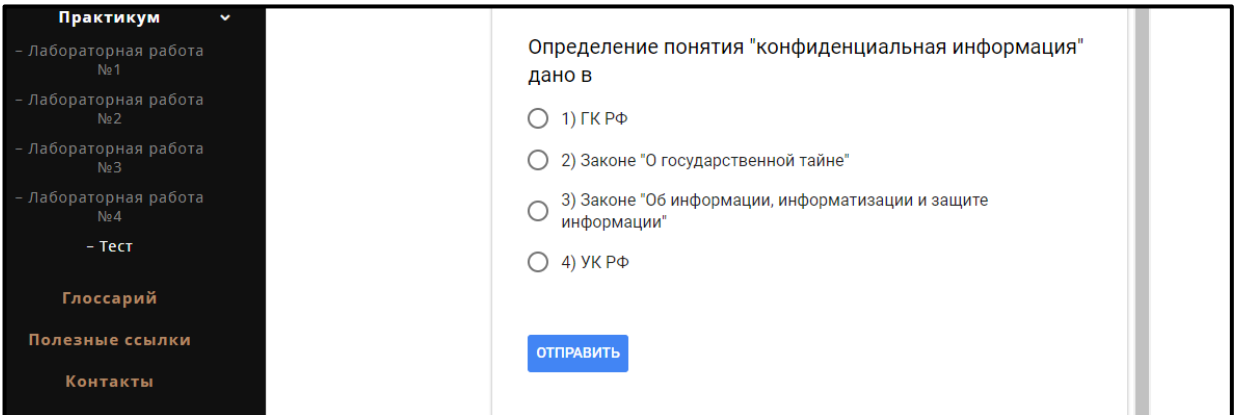

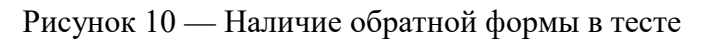

Раздел «Полезные ссылки» содержит дополнительные источники находящейся в свободном доступе учебной литературы, а также видеоматериалы (рисунок 11) YouTube-канала пользователя Kaspersky Lab Russia [26]. Поскольку «Лаборатория Касперского» является международной компанией, специализирующейся на разработке систем защиты от компьютерных вирусов, спама, хакерских атак и прочих киберугроз, данные видеоматериалы подробно описывают современные проблемы в области информационной безопасности и пути их решения.

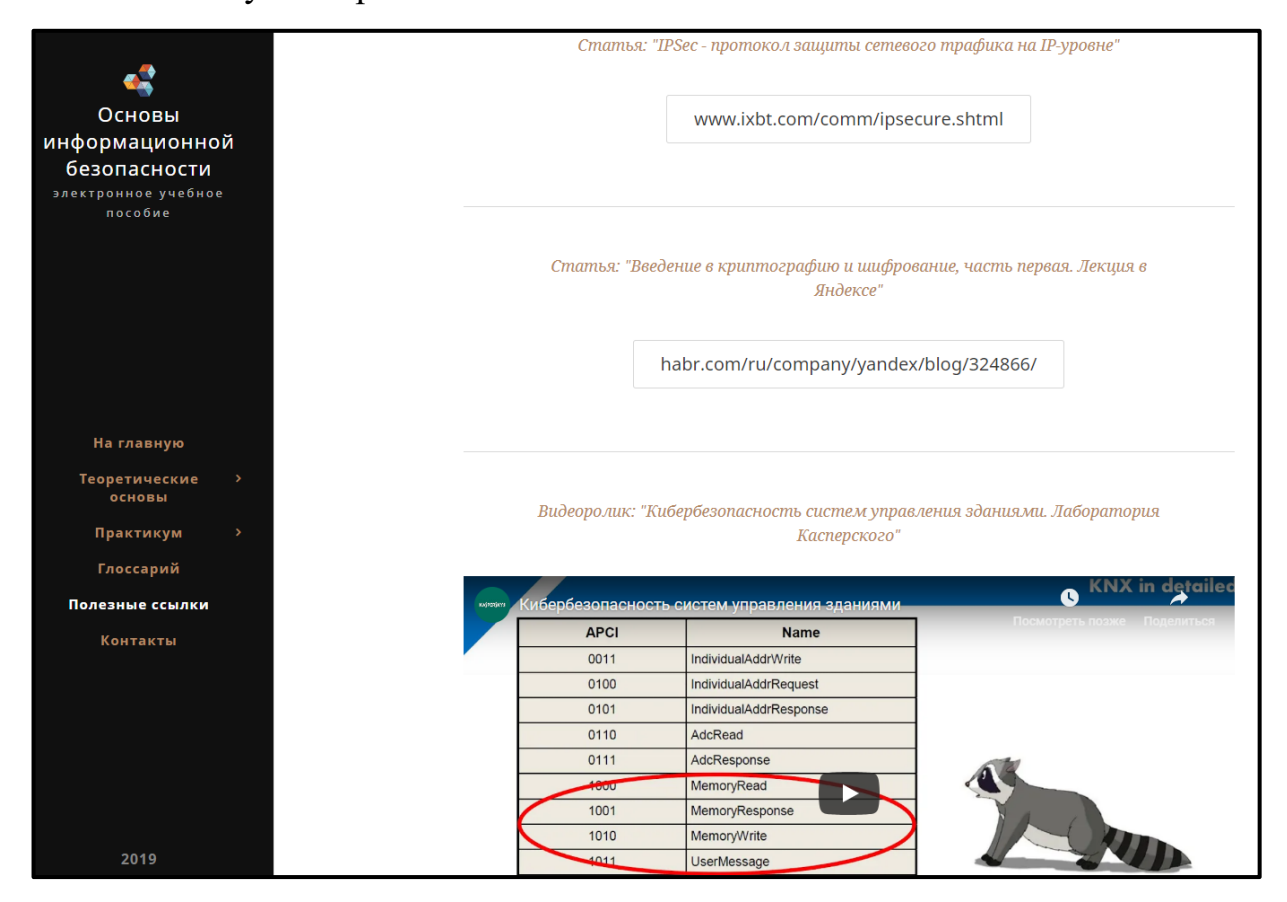

Рисунок 11 — Видеоматериал в разделе «Полезные ссылки»

При нажатии на какой-либо пункт меню, раскрывается страница с содержанием раздела. Например, при нажатии на пункт меню «Контакты» открывается страница, содержащая информацию об образовательной организации, а также карту с ее местоположением и формой для обратной связи (рисунок 12).

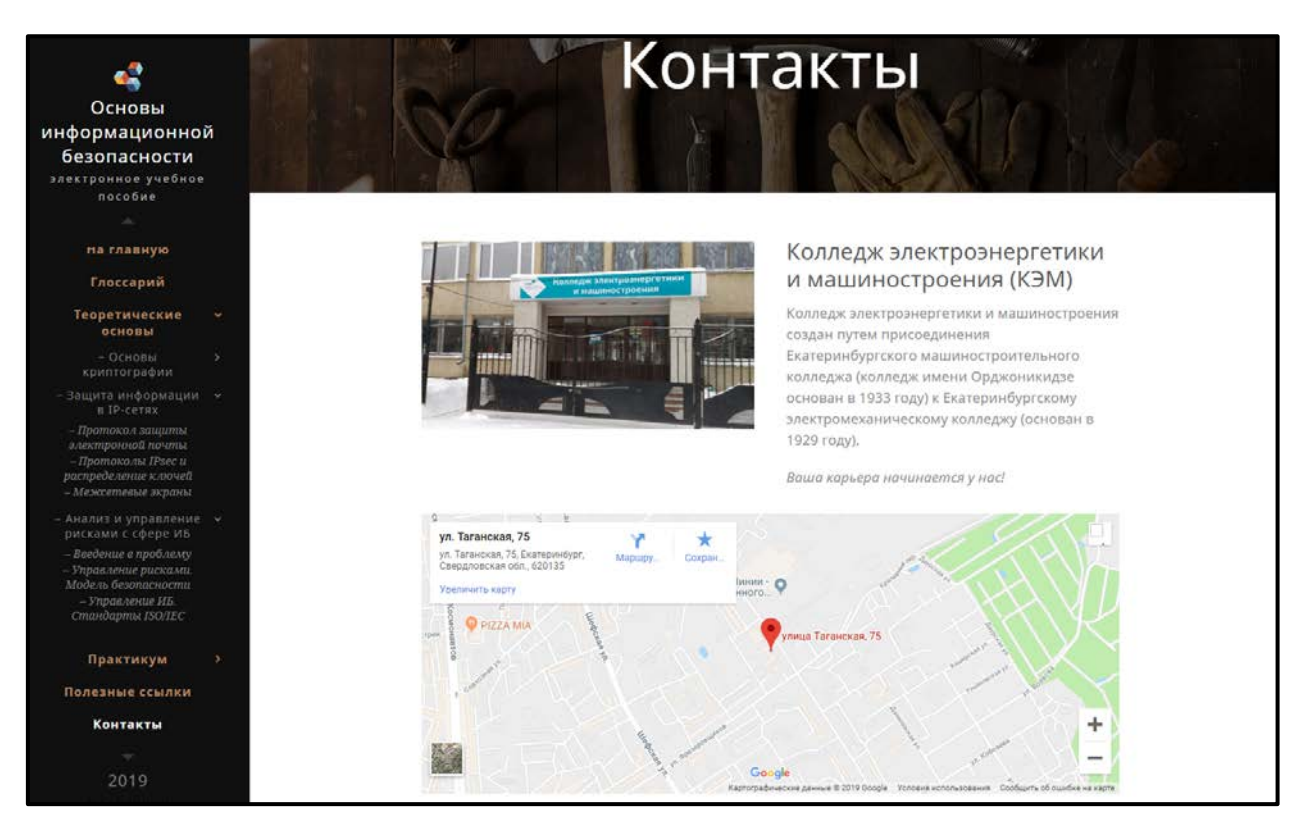

Рисунок 12 — Демонстрация раздела «Контакты»

#### <span id="page-45-0"></span>**2.4 Внедрение электронного учебного пособия в учебный процесс**

#### <span id="page-45-1"></span>**2.4.1 Рекомендации по работе с электронным учебным пособием**

Инструкция по работе с электронным учебным пособием содержит информацию о приемах работы с пособием и элементах интерфейса.

Электронное учебное пособие может использоваться преподавателями и студентами, а также всеми, кто желает расширить свои знания в области информационной безопасности.

Для применения электронного учебного пособия следует отметить, что:

• лабораторные работы следует выполнять по порядку, так как задания последующей лабораторной работы опираются на опыт, полученный в предыдущей;

• в лабораторных работах обязательны к выполнению все задания;

• количество часов, отведенных на выполнение лабораторных работ, является ориентировочным;

• после выполнения лабораторной работы необходимо ответить на вопросы и выполнить контрольные задания;

В инструкции описана последовательность действий, которые необходимо выполнить для начала работы с электронным учебным пособием:

• после изучения теоретического материала следует перейти к выполнению лабораторных работ в разделе «Лабораторные работы»;

• для навигации по различным разделам электронного учебного пособия необходимо воспользоваться соответствующими пунктами главного меню или меню соответствующего раздела;

• для быстрой прокрутки в начало страницы следует воспользоваться гиперссылкой «к началу», которая находится после каждого подраздела в теоретическом материале и лабораторных работах;

• переход к следующей лабораторной работе осуществляется гиперссылками навигации, которые находятся в конце каждой лабораторной работы.

#### <span id="page-46-0"></span>**2.4.2 Требуемое программное и аппаратное обеспечение**

Для использования данного электронного учебного пособия необходим настольный персональный компьютер или ноутбук с установленной операционной системой MS Windows XP или выше, обладающий следующими минимальными системными требованиями:

• объем оперативной памяти не менее 1024 Мб;

• процессор с частотой не менее  $1500$  МГц;

• наличие браузера (Internet Explorer, Google Chrome, Microsoft Edge и т.д.);

• наличие установленного (встроенного в браузер) пакета Adobe Flash Player.

#### <span id="page-47-0"></span>**2.5 Выводы по главе**

На этапе создания электронного учебного пособия «Основы информационной безопасности» было выполнено следующее:

• проведен анализ рабочей программы дисциплины «Основы информационной безопасности», в котором определены цели и задачи учебной дисциплины, требования к результатам освоения, элементы компетенций;

• проведен обзор существующих на сегодняшний день средств реализации электронного учебного пособия;

• выбрано наиболее подходящее средство реализации электронного учебного пособия, позволяющее представить продукт в более привлекательном для целевой аудитории виде и дающее возможность внесения последующих корректировок и дополнения актуальными данными;

• определена и разработана структура интерфейса электронного учебного пособия;

• разработан визуальный интерфейс электронного учебного пособия;

• подобран и внедрен теоретический и практический материал, а также полезные ссылки на дополнительные учебные материалы, медиа контент;

• определены требования к аппаратному и программному обеспечению для работы с электронным учебным пособием.

#### <span id="page-48-0"></span>ЗАКЛЮЧЕНИЕ

Электронные учебные пособия позволяют преподнести учебный материал в удобном структурированном виде, развить обучение по той или иной теме разнообразными возможностями компьютерных технологий, делая процесс более интересным и привлекательным для студента.

Высокая степень наглядности представленного материала, взаимосвязь различных компонентов курсов, комплексность и интерактивность делают электронные учебные пособия полезными как для обучающего, так и для обучаемого.

В ходе выполнения выпускной квалификационной работы было выполнено следующее:

1. Проведен анализ рабочей программы дисциплины, литературных и интернет-источников, что позволило отобрать и структурировать необходимый для создания электронного учебного пособия материал.

2. Подобраны задания для лабораторного практикума, медиа материалы и средства контроля.

3. Рассмотрены существующие средства реализации электронного учебного пособия и выбрано средство наиболее полно раскрывающее концепцию продукта.

4. Проведен анализ и выбрано наиболее подходящее для электронного учебного пособия программное средство разработки.

5. Определена и разработана структура электронного учебного пособия.

6. Определена визуальная составляющая интерфейса электронного учебного пособия.

7. Разработано и спроектировано электронное учебное пособие «Основы информационной безопасности», включающее в себя все необходимые компоненты с учетом выявленных требований, а именно:

стартовая страница;

- теоретические основы;
- практикум;
- глоссарий;
- полезные ссылки;
- контакты.

8. Отобран и структурирован теоретический материал, снабженный иллюстрациями, который представлен в теоретическом разделе пособия.

7. Внедрены лабораторные работы, медиа материалы и средства контроля.

8. Электронное учебное пособие реализовано в электронном виде и разработано таким образом, чтобы функционировать в любом современном браузере.

9. Электронное учебное пособие имеет минимальные системные требования для аппаратной конфигурации персонального компьютера, при соблюдении которых успешно функционирует.

Таким образом, поставленные задачи решены, цель выпускной квалификационной работы достигнута.

### <span id="page-50-0"></span>**СПИСОК ИСПОЛЬЗУЕМЫХ ИСТОЧНИКОВ**

1. Белова Е. Б. Основы информационной безопасности [Текст]: учебное пособие / Е. Б. Белова, В. П. Лось, Р. В. Мещерякова. — Москва: Телеком, 2011. — 544 с.

2. Бирюков А. А. Информационная безопасность: защита и нападение [Текст] / А. А. Бирюков. — Москва: ДМК Пресс, 2013. — 474 c.

3. Блог системного администратора [Электронный ресурс]. — Режим доступа: https://blog.bissquit.com/ (дата обращения: 10.12.2018).

4. Бурцева Л. П. Методика профессионального обучения [Текст]: учебное пособие / Л. П. Бурцева. — Москва: ФЛИНТА Наука, 2015. — 157 с.

5. Варфоломеев А. А. Основы информационной безопасности [Текст]: учебное пособие / А. А. Варфоломеев. — Москва: Горячая линия, 2008. — 412 с.

6. ГОСТ Р 52653–2006. Информационно-коммуникационные технологии в образовании [Текст]. — Введ. 01.07.2008. — Москва: Стандартинформ,  $2007. - 20$  c.

7. ГОСТ Р 55751–2013. Информационно-коммуникационные технологии в образовании. Электронные учебно-методические комплексы. Требования и характеристики [Текст]. — Введ. 01.01.2015. — Москва: Стандартинформ, 2014. — 20 с.

8. Значимость создания электронного учебного пособия [Электронный ресурс]. — Режим доступа: https://schoolcollection.edu.ru/catalog/ (дата обращения: 10.12.2018).

9. Использование электронных образовательных ресурсов в образовательном процессе [Электронный ресурс]. — Режим доступа: https://www. informio.ru/publications/id1210/ (дата обращения: 10.12.2018).

10. Крат Ю. Г. Основы информационной безопасности [Текст]: учебное пособие / Ю. Г. Крат, И. Г. Шрамкова. — Хабаровск: ДВГУПС, 2008. — 112 с.

11. Нестеров С. А. Информационная безопасность и защита информации [Текст]: учебное пособие / С. А. Нестеров. — Санкт-Петербург: Политехн. ун-т, 2009. — 126 с.

12. Педагогические программные средства. Национальная педагогическая энциклопедия [Электронный ресурс]. — Режим доступа: https://didacts.ru/termin/pedagogicheskie-programmnye-sredstva/ (дата обращения: 10.12.2018).

13. Положение об электронных образовательных ресурсах [Электронный ресурс]. — Режим доступа: https://www.int-edu.ru/sites/default/ files/userfiles/Documents/e-resursy1/ (дата обращения: 11.12.2018).

14. Портал по системам безопасности [Электронный ресурс]. — Режим доступа: http://geoline-tech.com/top-20-sites-about-information-security/ (дата обращения: 09.12.2018).

15. Рабочая программа профессионального модуля «Основы информационной безопасности». Для студентов СПО специальности 10.02.03 — Информационная безопасность автоматизированных систем [Текст] / Е. А. Шакуто [и др.]. — Екатеринбург: КЭМ Института ИПО, ФГАОУ ВО РГППУ, 2017. — 11 с.

16. Разработка электронного пособия [Электронный ресурс]. — Режим доступа — https://sites.google.com/site/razrabotkaelektronnogoposobia/home/ (дата обращения: 29.10.2018).

17. Российское образование — 2020: модель образования для экономики, основанной на знаниях [Текст]. — под ред. Кузьминова Я., Фрумина И. — Москва: ГУ ВШЭ, 2008. — 39 с.

18. Стандарты и технологии разработки электронного учебного пособия [Электронный ресурс]. — Режим доступа: https://electrobook.narod.ru/ index.html/ (дата обращения: 10.12.2018).

19. Сайт для тех, кто изучает веб-технологии и создает сайты [Электронный ресурс]. — Режим доступа: https://html5book.ru/ (дата обращения: 09.12.2018).

20. Федеральный государственный образовательный стандарт среднего профессионального образования по специальности 10.02.03 Информационная безопасность автоматизированных систем [Текст]: утвержден приказом Министерства науки и высшего образования Российской Федерации от 28 июля 2014 г., №806 / Министерство науки и высшего образования Российской Федерации. — Москва: Титул, 2014 г. — 52 с.

21. Электронный образовательный ресурс — Мега Энциклопедия Кирилла и Мефодия [Электронный ресурс]. — Режим доступа: https://megabook.ru/article/Электронный%20образовательный%20ресурс/ (дата обращения: 11.12.2018).

22. Электронный образовательный ресурс [Электронный ресурс]. — Режим доступа: https://fb.ru/article/265619/obrazovatelnyiy-elektronnyiy-resurs/ (дата обращения: 10.09.2018).

23. Ясинский В. Б. Каким должен быть электронный учебник в формате HTML [Электронный ресурс]. — Режим доступа: https://cyberlen inka.ru/article/uchebnik-v-formate-html/ (дата обращения: 10.12.2018).

24. Webnode. Create your site [Электронный ресурс]. — Режим доступа: https://webnode.ru/ (дата обращения: 11.12.2018).

25. Youtube канал пользователя Kaspersky Lab Russia [Электронный ресурс]. — Режим доступа: https://www.youtu.be/channel/KasperskyChannelRU/ (дата обращения: 10.09.2018).

26. Youtube канал пользователя Vikas Shingh [Электронный ресурс]. — Режим доступа: https://www.youtube.com/channel/vikasshing/ (дата обращения 10.12.2018).

27. Youtube канал пользователя Вебинары. Корпорация Российский учебник [Электронный ресурс]. — Режим доступа: https://www.youtube.com/ user/UCjocXkHPhrvs5AaAYqhvAaw/ (дата обращения: 10.12.2018).

28. Youtube канал пользователя Компьютерная школа Hillen [Электронный ресурс]. — Режим доступа: https://www.youtube.com/user/ HillelITSchool/ (дата обращения: 10.09.2018).

29. Youtube канал пользователя Системное администрирование, безопасность, сети [Электронный ресурс]. — Режим доступа: https://www. youtube.com/user/UCkufieG4LoGkHNOGrgMx3Vg/ (дата обращения: 10.11.2018).

30. Youtube канал пользователя overbafer1 [Электронный ресурс]. — Режим доступа: https://www.youtube.com/user/overbafer1/featured/ (дата обращения: 15.11.2018).

### <span id="page-54-0"></span>**ПРИЛОЖЕНИЕ**

### **Министерство науки и высшего образования Российской Федерации Федеральное государственное автономное образовательное учреждение**

#### **высшего образования**

#### **«Российский государственный профессионально-педагогический университет»**

Институт инженерно-педагогического образования

Кафедра информационных систем и технологий

Направление подготовки 44.03.04 Профессиональное обучение (по отраслям)

Профиль «Информатика и вычислительная техника»

Профилизация «Информационная безопасность»

#### УТВЕРЖДАЮ И.о. заведующего кафедрой

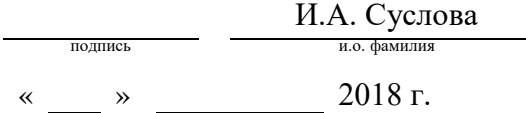

#### **ЗАДАНИЕ**

#### **на выполнение выпускной квалификационной работы бакалавра**

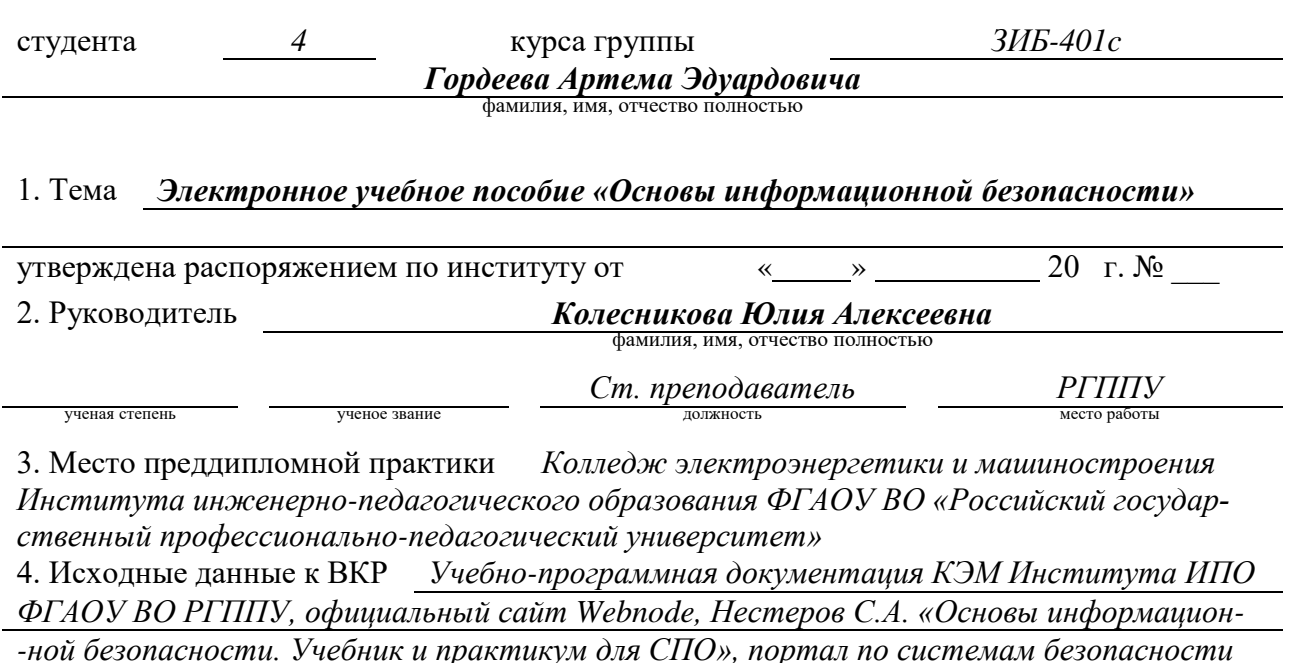

*Geoline-tech.com*

#### 5. Содержание текстовой части ВКР (перечень подлежащих разработке вопросов):

- проанализировать литературные и электронные источники по теме;
- проанализировать и структурировать материал для электронного пособия;
- реализовать электронное пособие в электронном виде;
- внедрить электронное учебное пособие в учебный процесс.

6. Перечень демонстрационных материалов *презентация выполненная в MS Power Point, электронное учебное пособие «Основы информационной безопасности»*

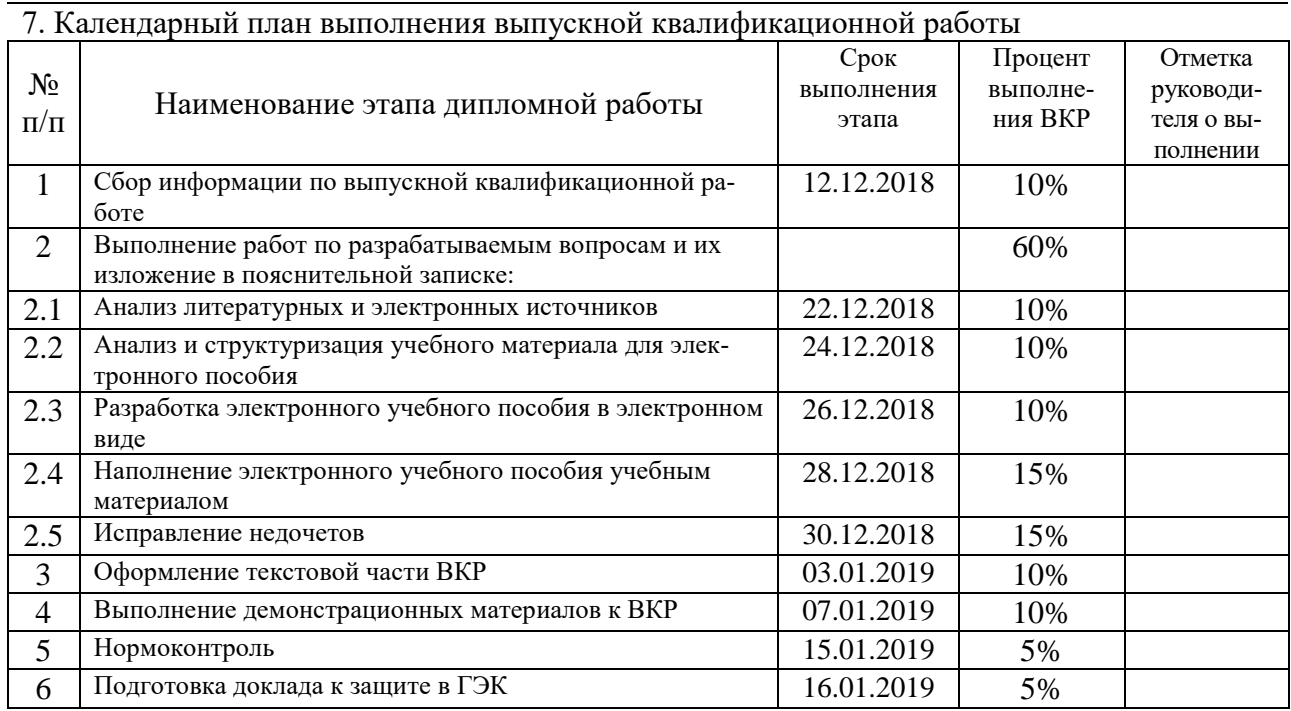

#### 8. Консультанты по разделам выпускной квалификационной работы

 $\Gamma$ 

 $\Gamma$ 

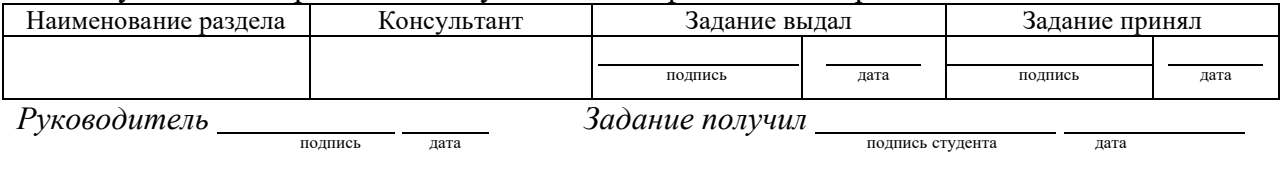

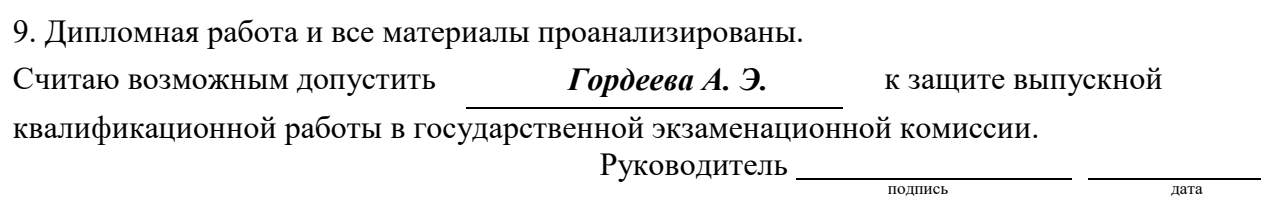

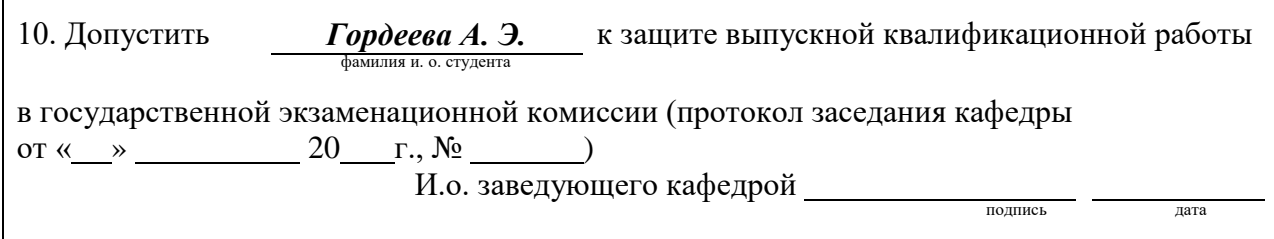